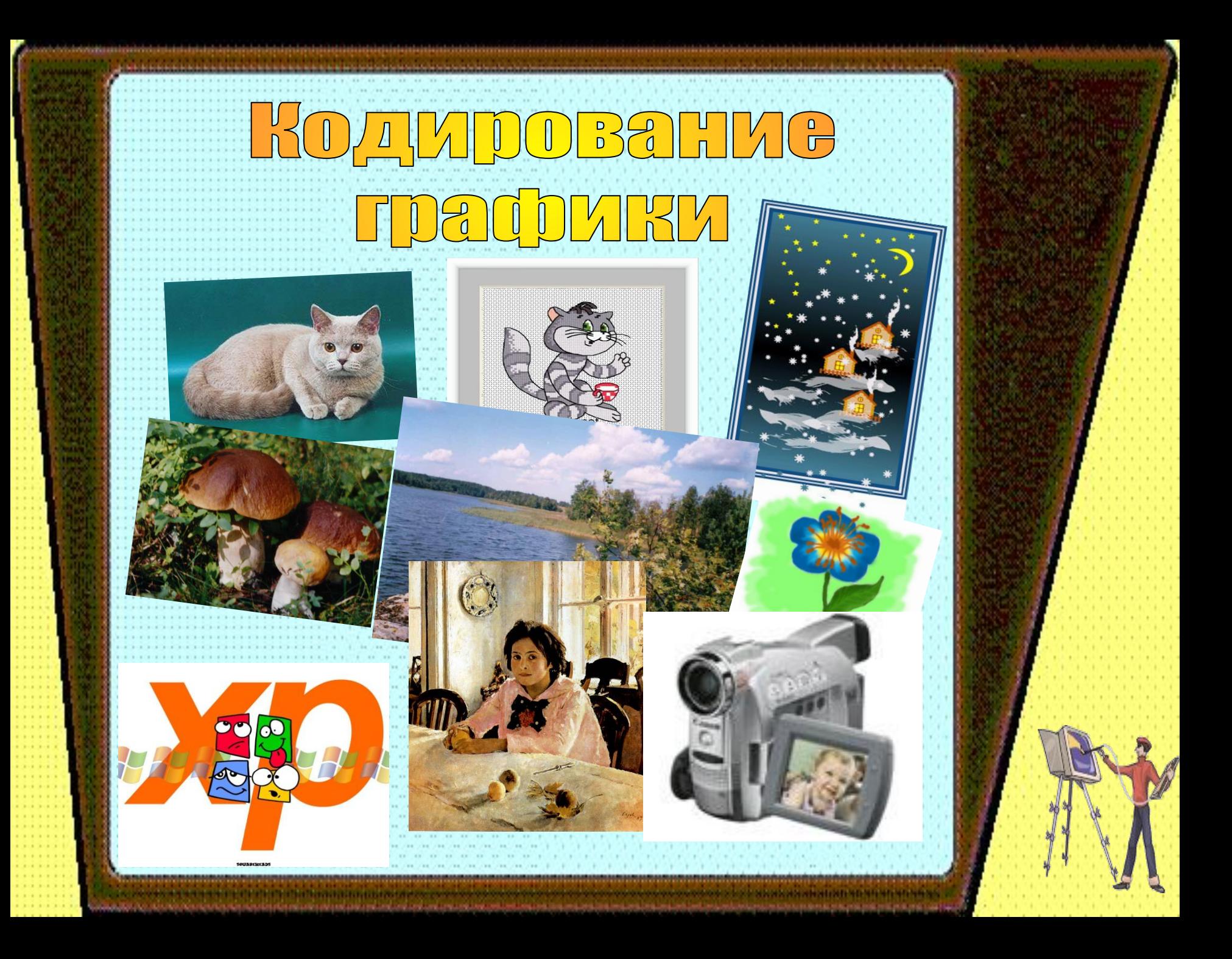

 Впервые представление данных **в графическом виде** было реализовано в середине 50-х годов ХХ века для больших ЭВМ, которые применялись в научных и военных исследованиях.

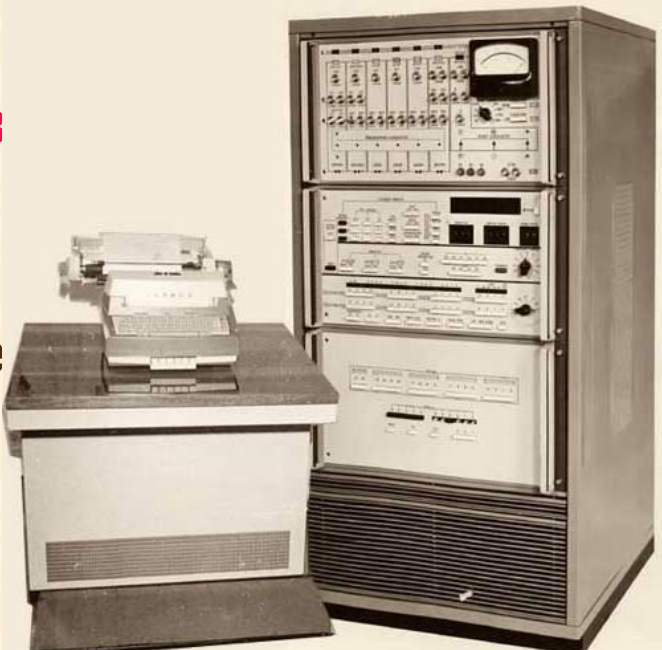

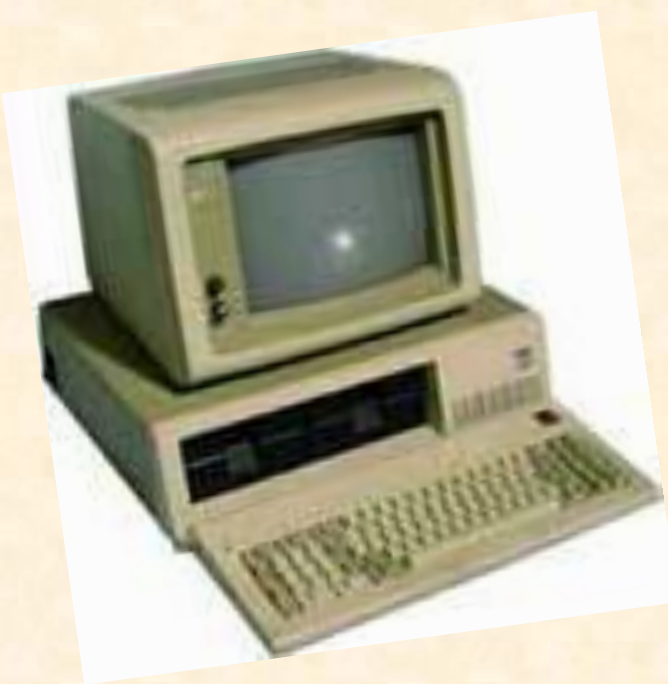

Особенно интенсивно технология обработки графической информации с помощью компьютера стала развиваться в 80-х годах.

 В настоящее время графический интерфейс пользователя стал стандартом для программного обеспечения персональных компьютеров

# **Microsoft Windows** XP Professionnel

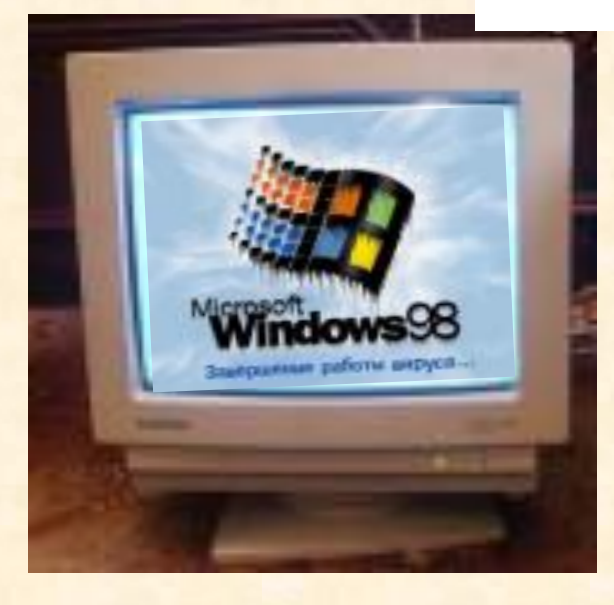

 Вероятно, это связано со свойством человеческой психики: наглядность способствует более быстрому пониманию.

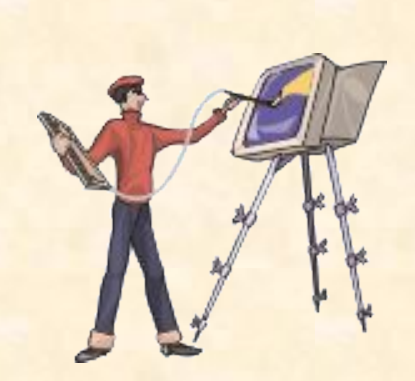

## Широкое применение получила специальная область информатики -

## **компьютерная графика**

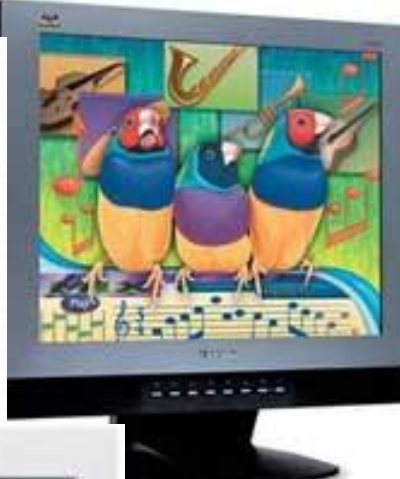

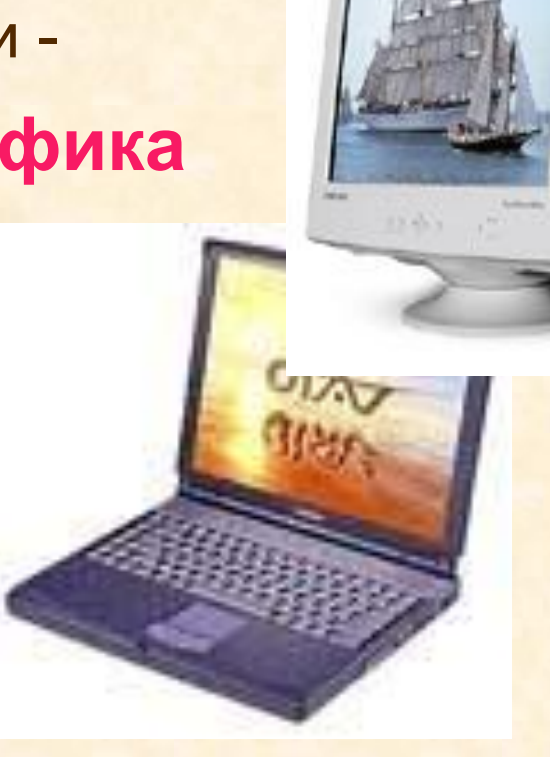

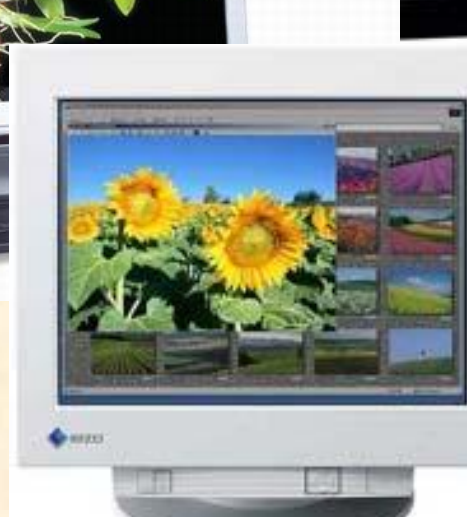

Компьютерная графика используется почти во всех научных и инженерных дисциплинах для наглядности и восприятия, передачи информации. Применяется в медицине, рекламном бизнесе, индустрии развлечений и т. д. Графическую информацию, можно представить в **аналоговой** или **дискретной** форме.

**При аналоговом представлении физическая величина принимает бесконечное множество значений, причем ее значения изменяются непрерывно.** 

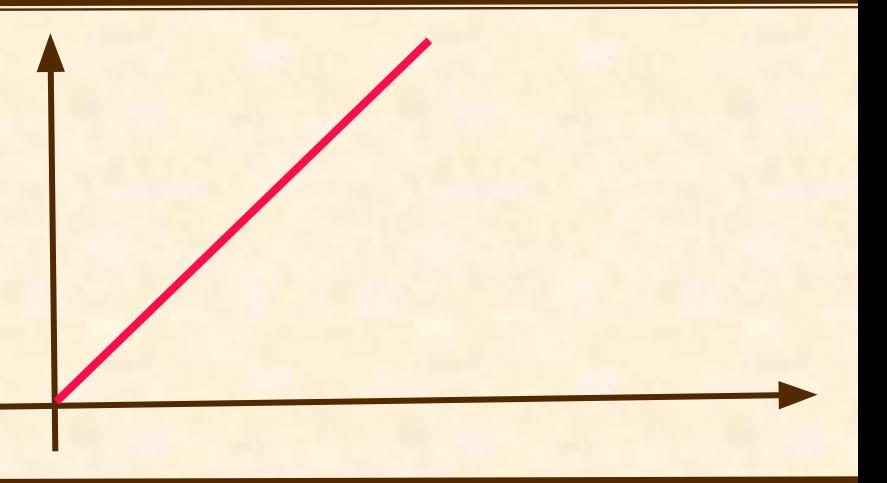

**При дискретном представлении физическая величина принимает конечное множество значений, причем ее величина изменяется скачкообразно.** 

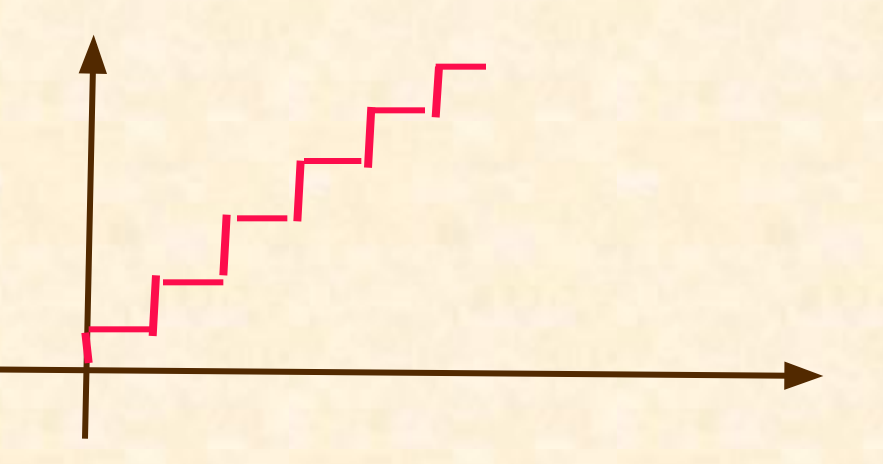

### Примером

### **аналогового**

представления графической информации может служить живописное полотно, цвет которого изменяется непрерывно,

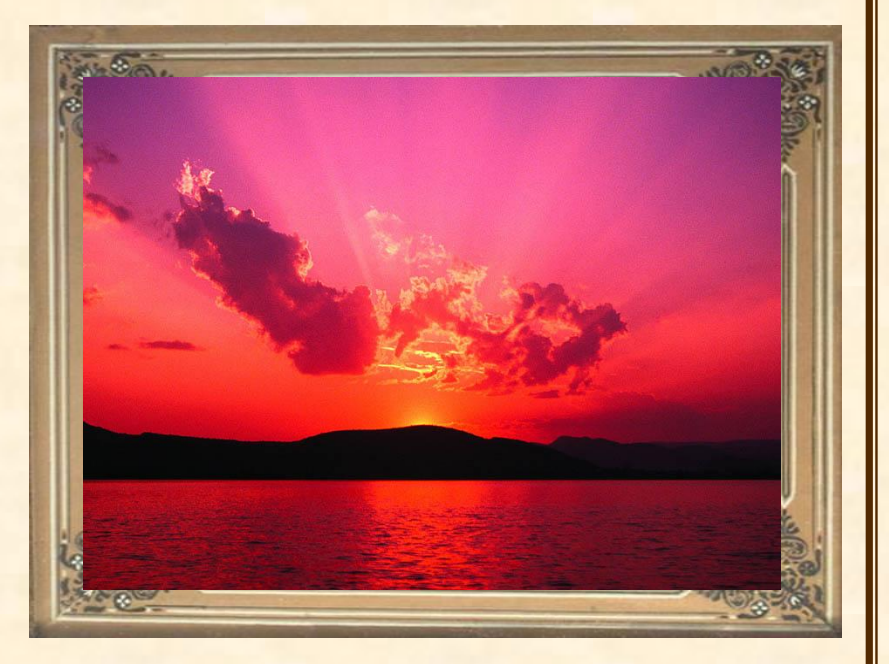

#### **дискретного**

представления, изображение, напечатанное с помощью струйного принтера и состоящее из отдельных точек разного цвета.

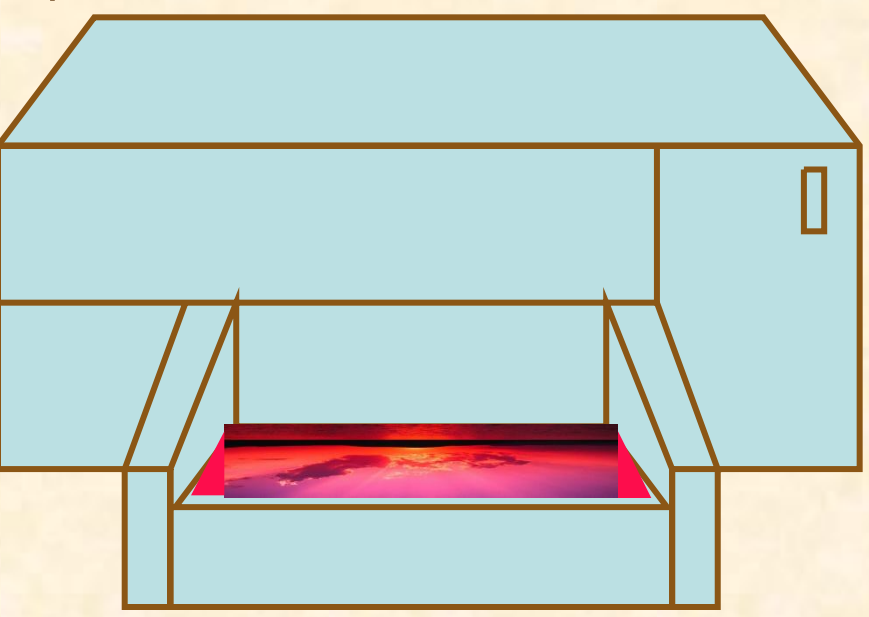

Графические изображения, хранящиеся в аналоговой (непрерывной) форме на бумаге, фото-и кинопленке, могут быть преобразованы в цифровой (дискретный) компьютерный формат

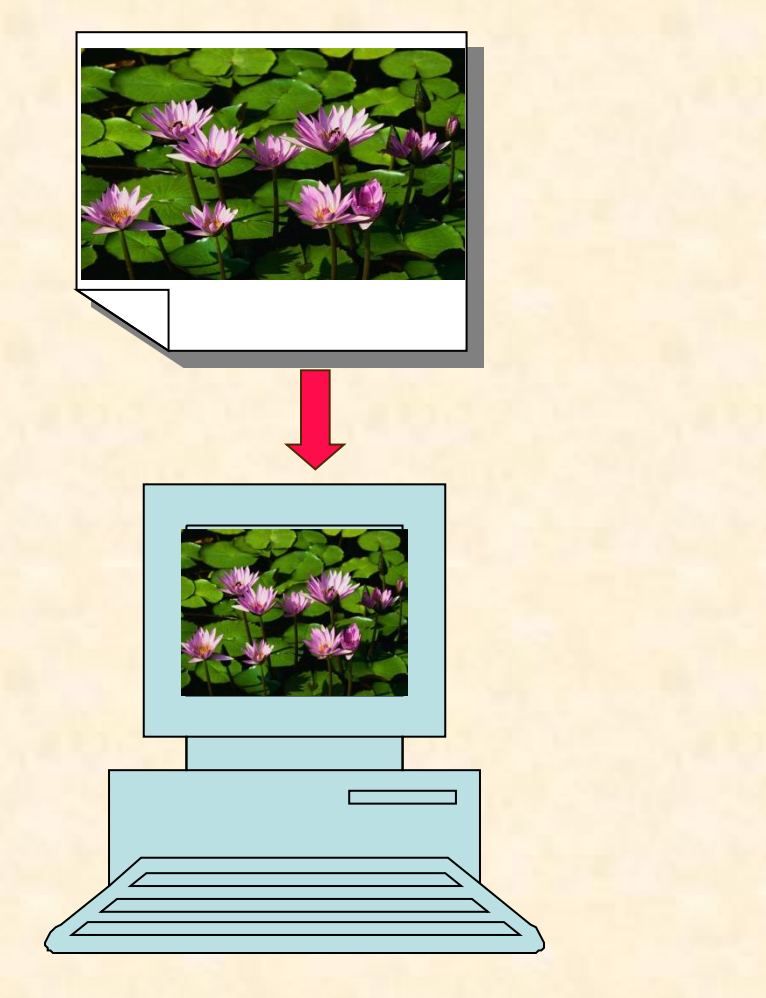

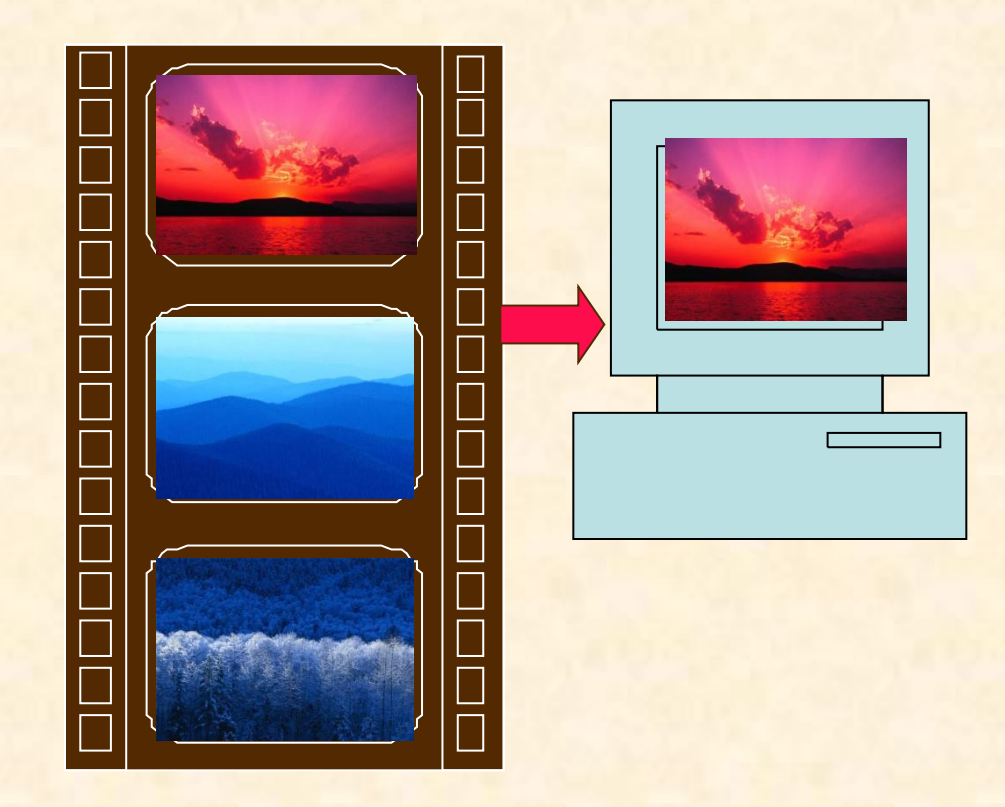

 Графическая информация из аналоговой формы в дискретную преобразуется путем **дискретизации**, т. е. разбиения непрерывного графического изображения на отдельные элементы.

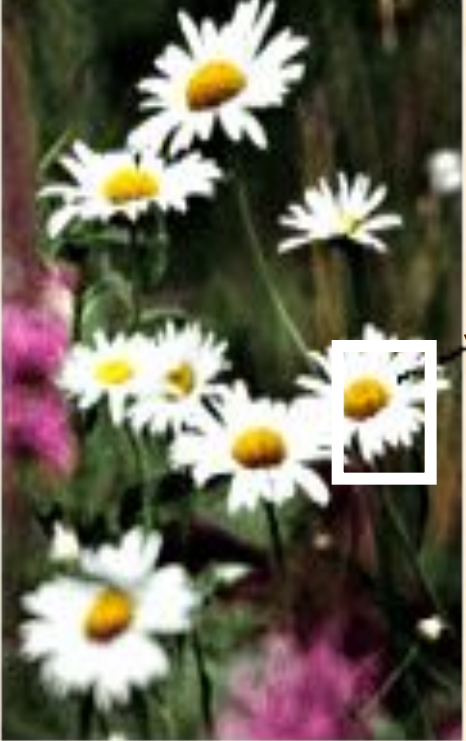

Часть изображения при увеличении в 7 раз

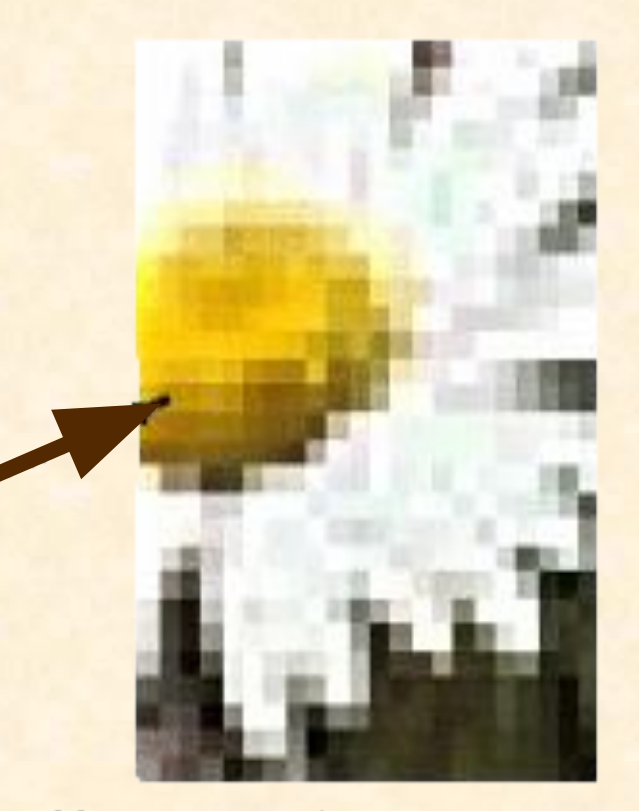

 В процессе дискретизации производится **кодирование**, т.е. присвоение каждому элементу конкретного значения в форме кода.

 Дискретизацию изображения можно сравнить с построением изображения из мозаики. Изображение разбивается на маленькие фрагменты (точки), причем каждому элементу изображения присваивается его код

**11100001**

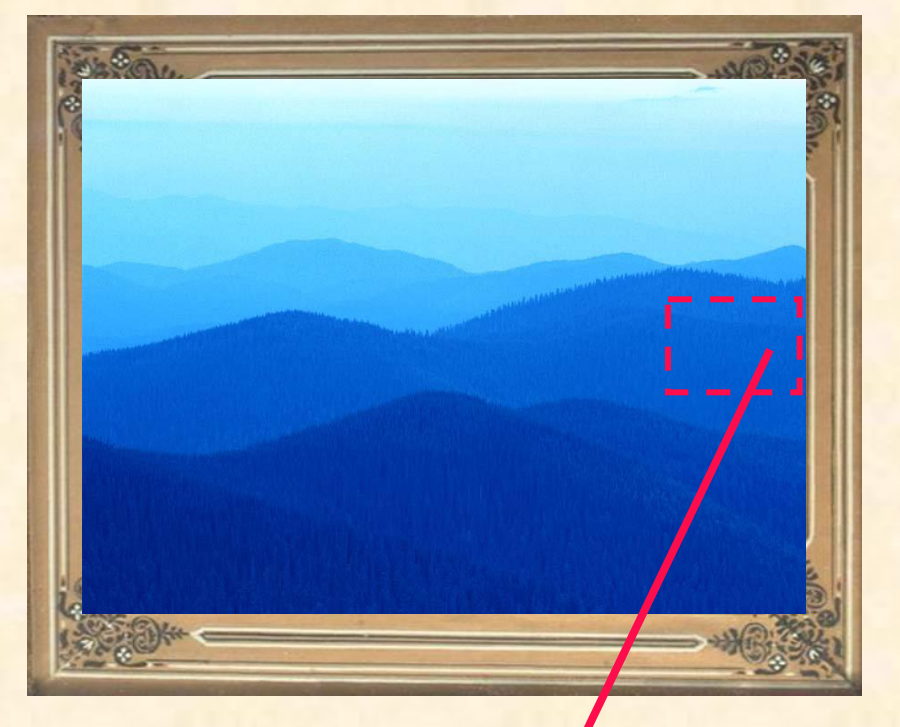

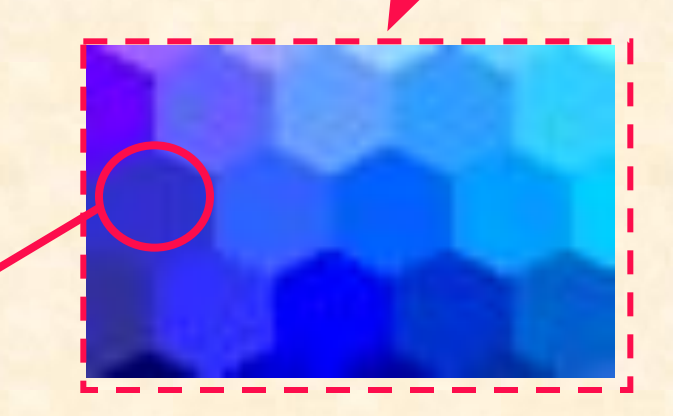

# **Дискретизация** - это преобразование непрерывных изображений в набор дискретных значений, каждому из

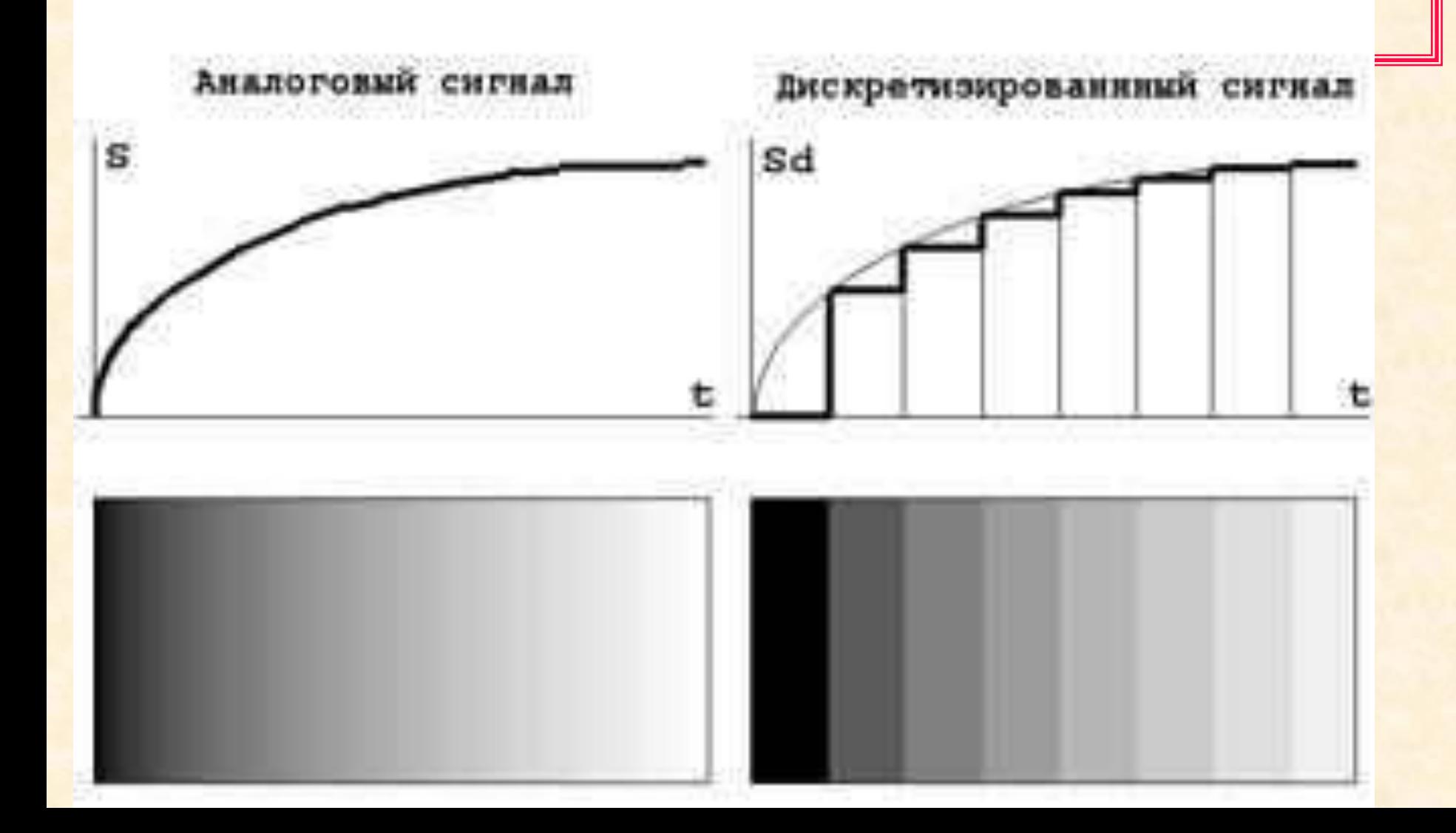

**Качество кодирования изображения зависит от 2-х параметров:**

**Во-первых, качество кодирования изображения тем выше, чем меньше размер точки и соответственно большее количество точек составляет изображение**

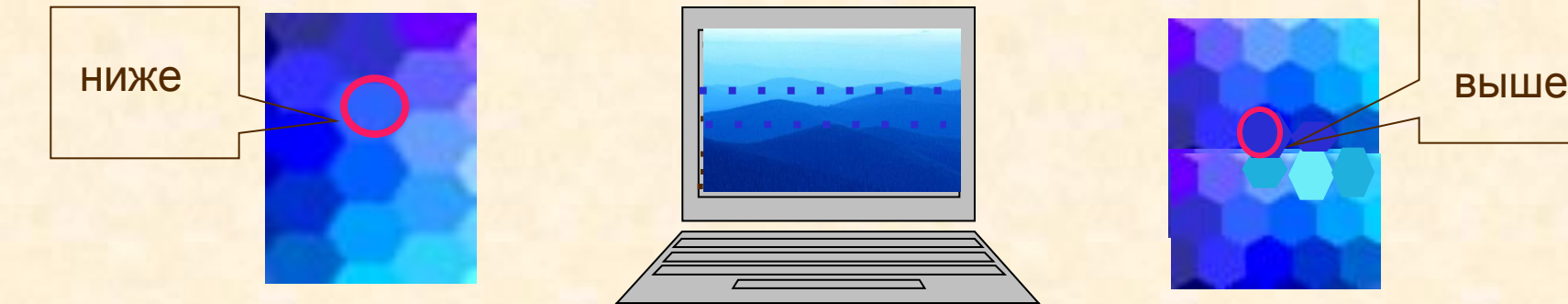

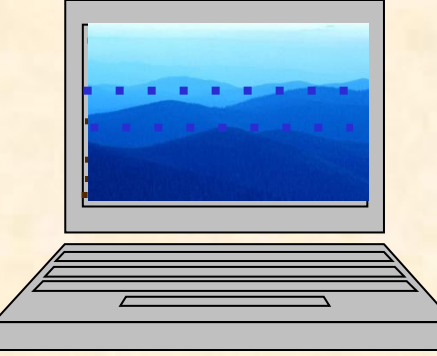

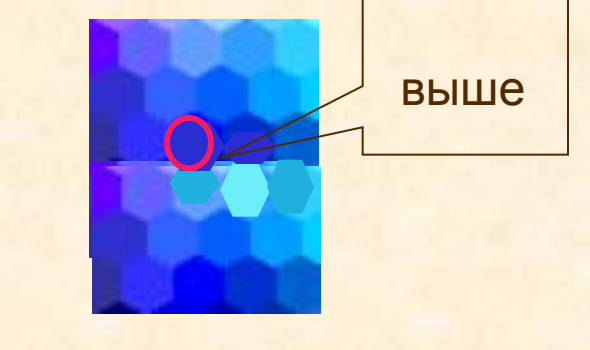

**Во- вторых, чем больше количество цветов, то есть больше возможных состояний точки изображения, используется, тем более качественно кодируется изображение (каждая точка несет большее количество информации) используемый набор цветов образует цветовую палитру**

### Создавать и хранить графические объекты в компьютере можно в виде –

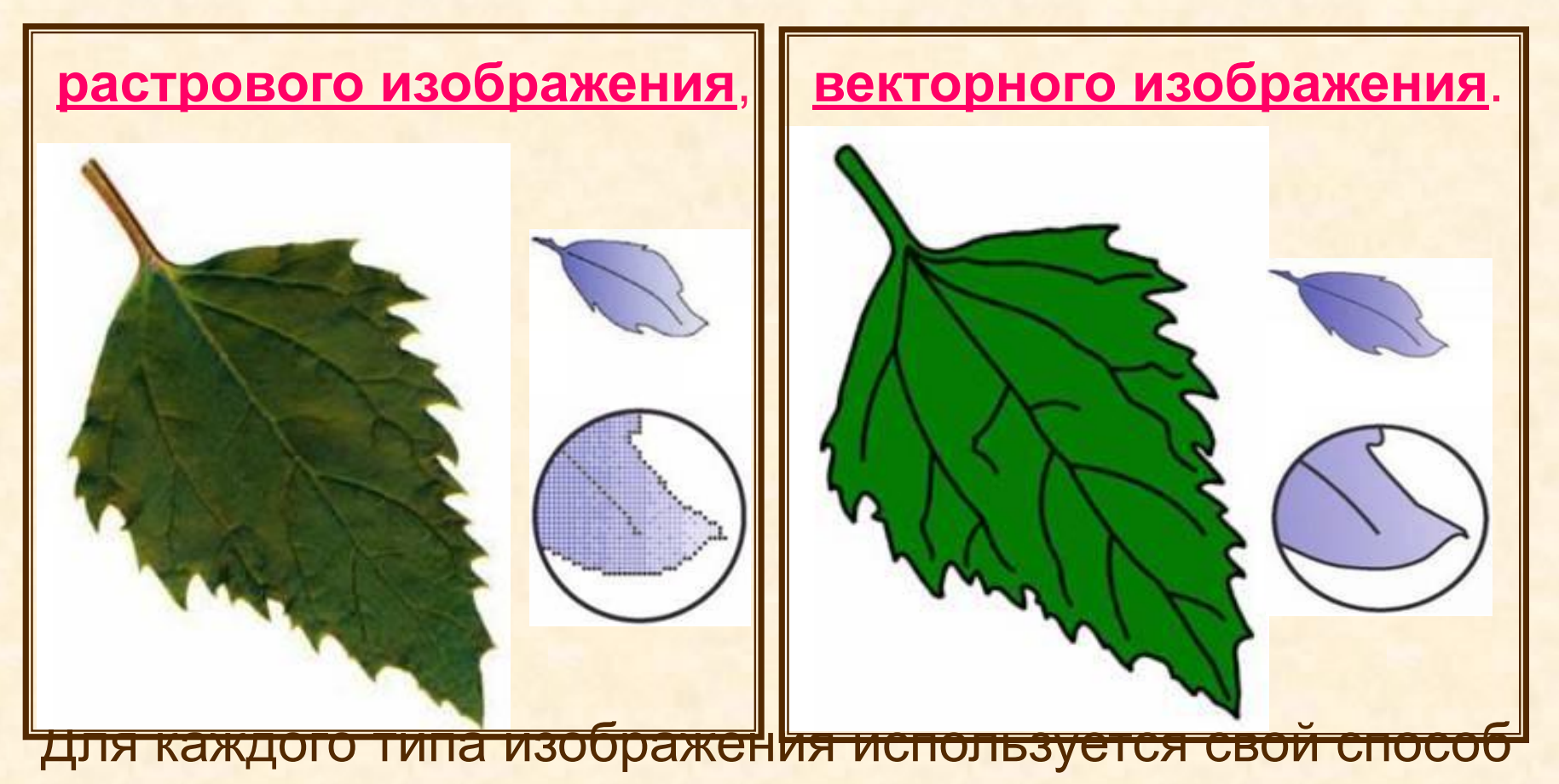

кодирования.

# **Растровое изображение**

**Растровое** изображение формируется из определенного количеств строк, каждая из которых содержит определенное количество точек (пикселов)

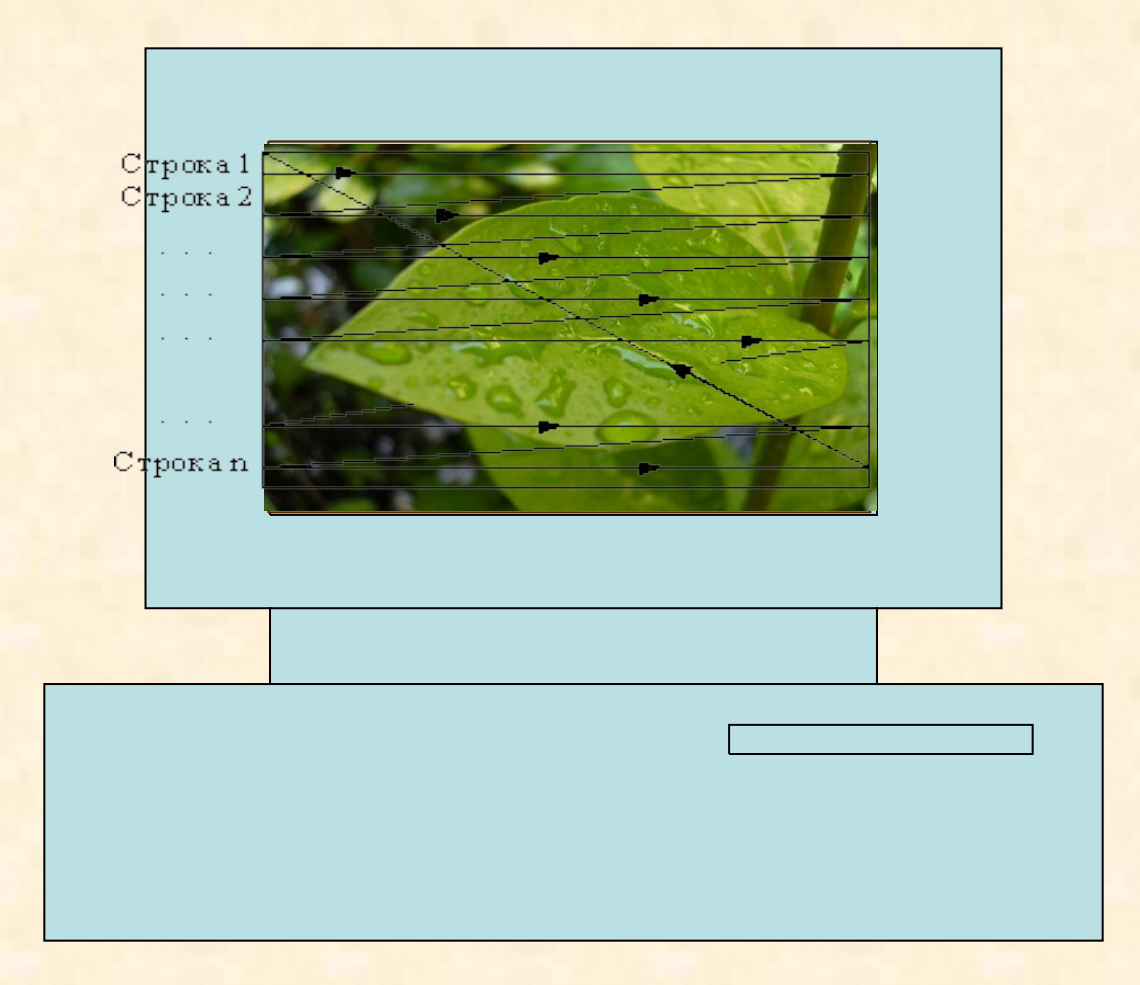

Например, изображение листа описывается конкретным расположением и цветом каждой точки, что создает изображение примерно также, как в мозаике

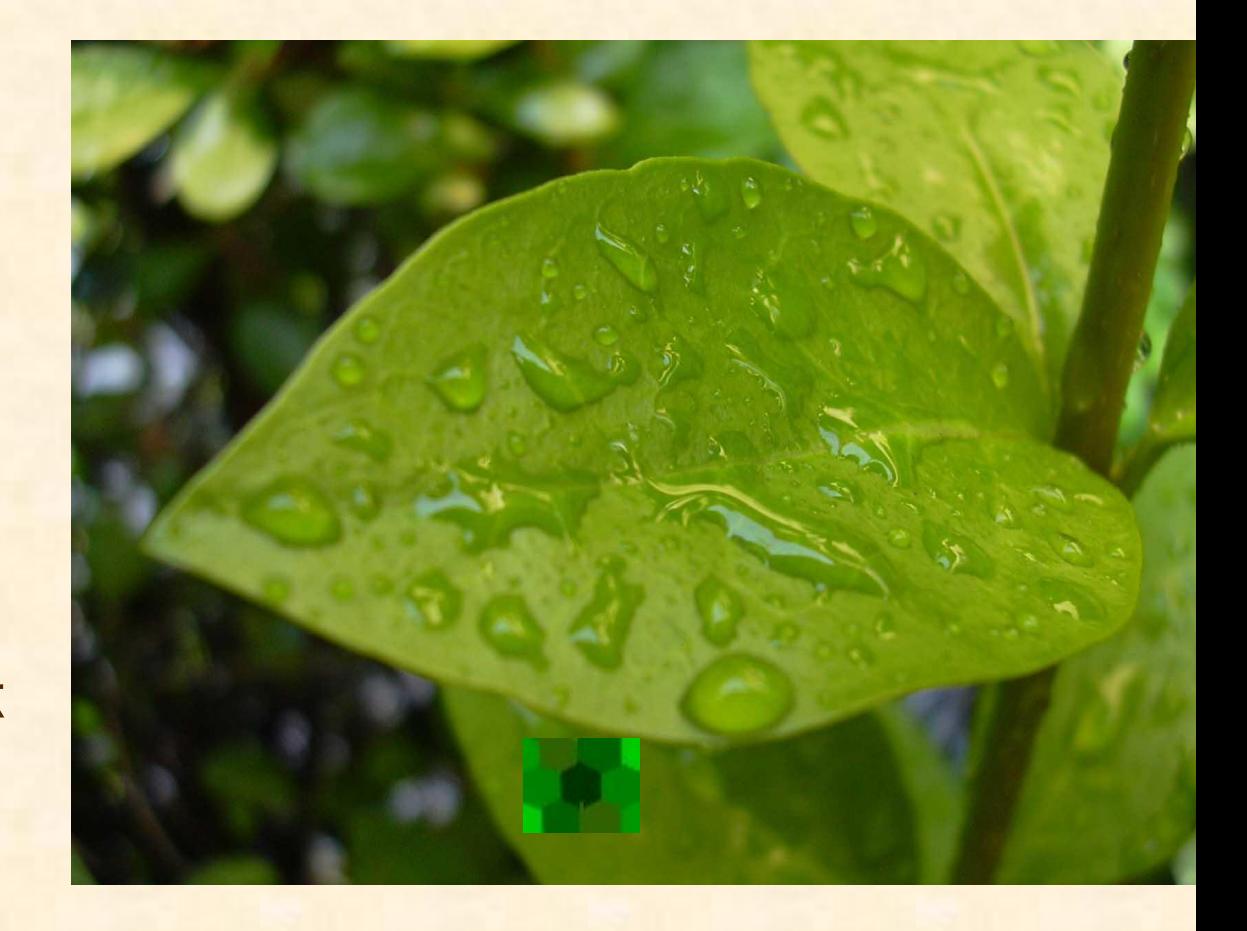

Для обработки таких файлов используют такие редакторы, как: **Paint, Photoshop**

Растровые изображения очень хорошо передают реальные образы. Они замечательно подходят для фотографий, картин и в других случаях, когда требуется максимальная "естественность".

Такие изображения легко выводить на монитор или принтер, поскольку эти устройства тоже основаны на растровом принципе.

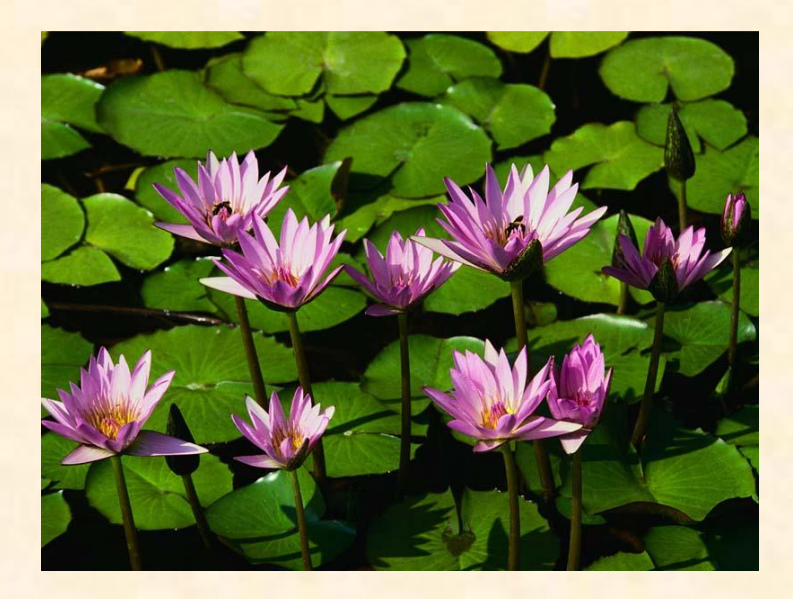

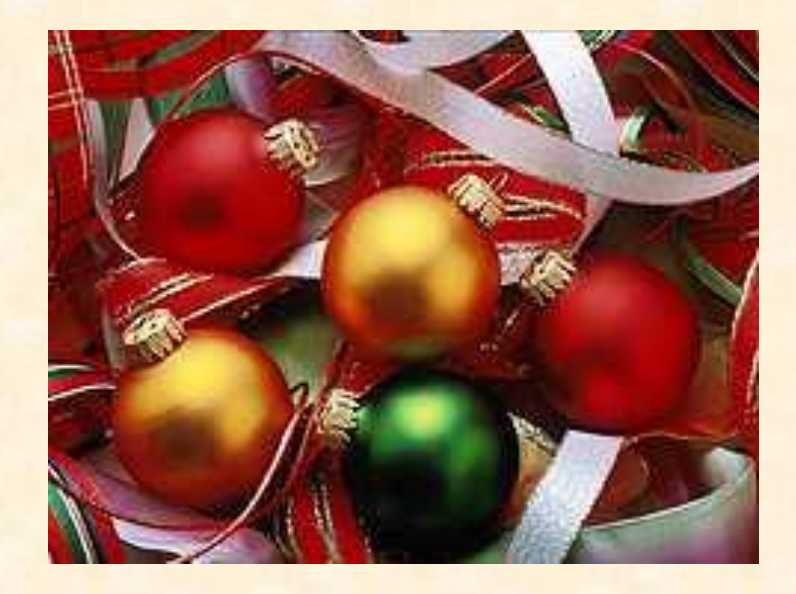

**Одной из главных проблем растровых файлов является масштабирование:**

**при существенном увеличении изображения появляется зернистость, ступенчатость, картинка может превратиться в набор неряшливых квадратов (увеличенных пикселей).**

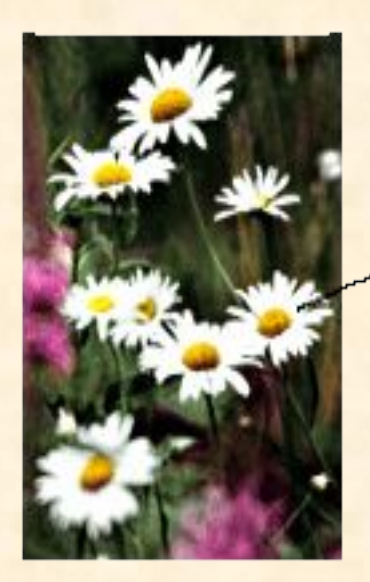

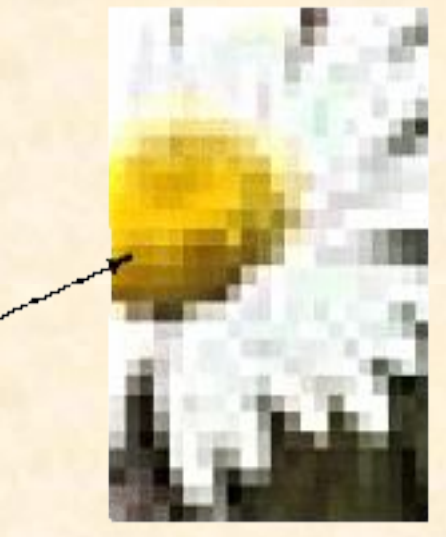

Часть изображения при увеличении в 7 раз

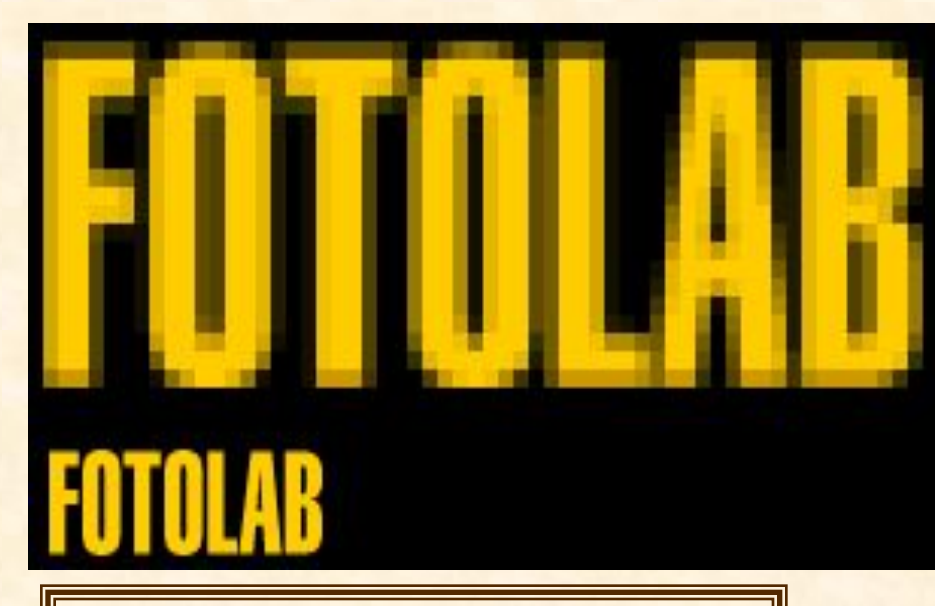

*Растровое изображение и его увеличенная копия*

**при большом уменьшении существенно снижается количество точек, поэтому исчезают наиболее мелкие детали, происходит потеря четкости.**

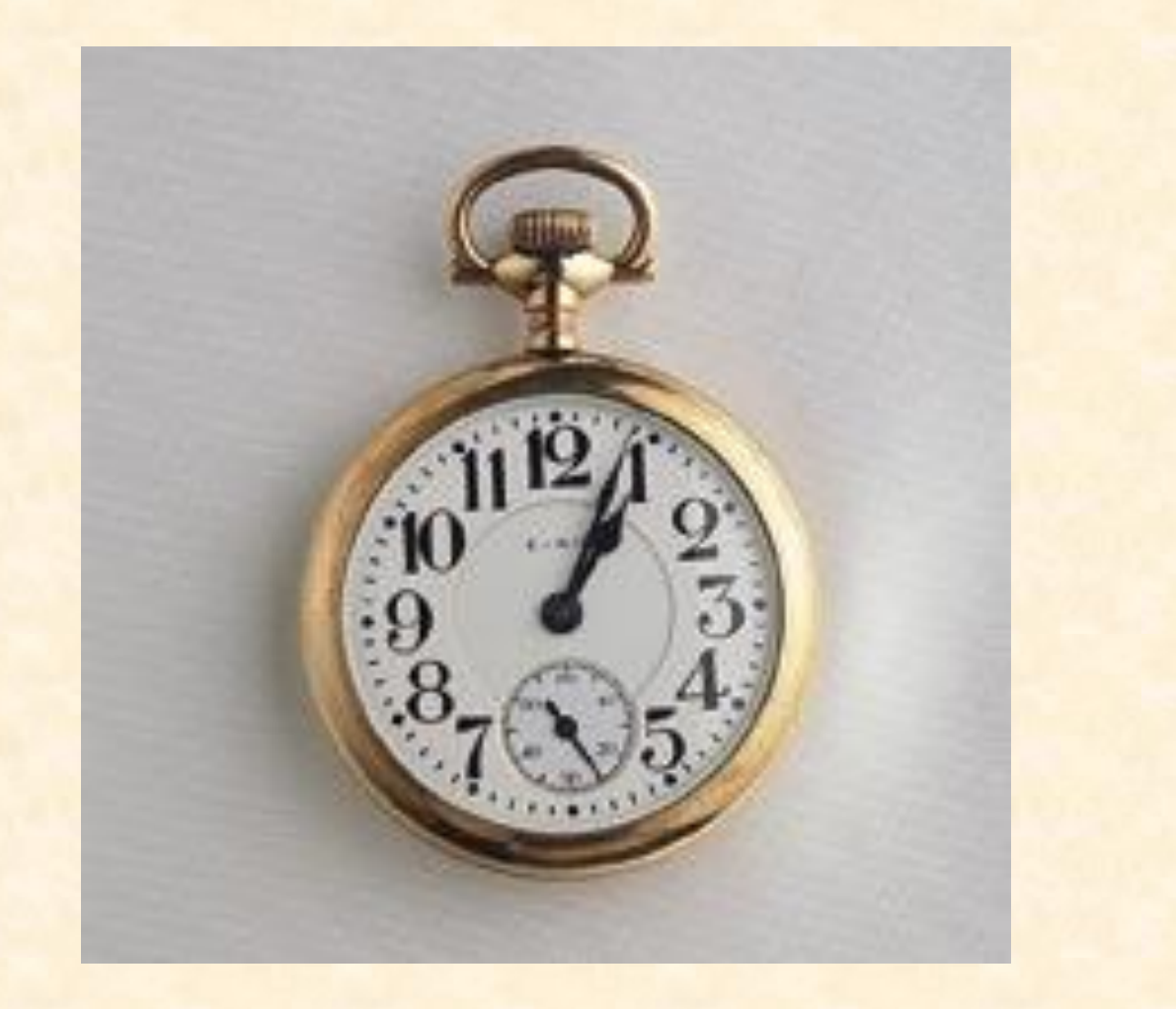

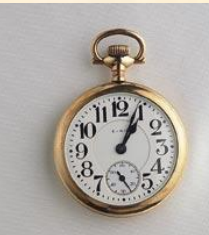

Качество изображения определяется **разрешающей способностью** монитора.

Разрешающая способность монитора определяется максимальным количеством отдельных точек, которые он может генерировать. Она измеряется числом точек в одной горизонтальной строке и числом горизонтальных строк по вертикали.

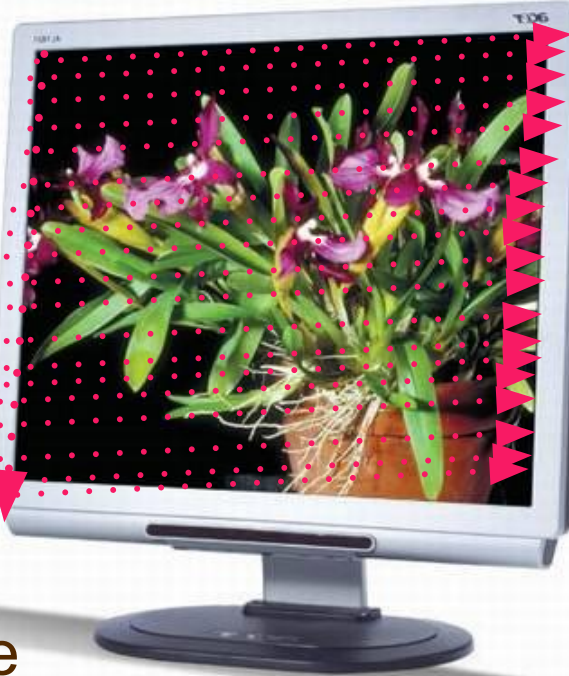

Чем она выше, то есть больше количество строк растра и точек в строке, тем выше качество изображения

В современных ПК в основном используют следующие разрешающие способности экрана: 640 на 480, 800 на 600, 1024 на 768 и 1280 на 1024 точки.

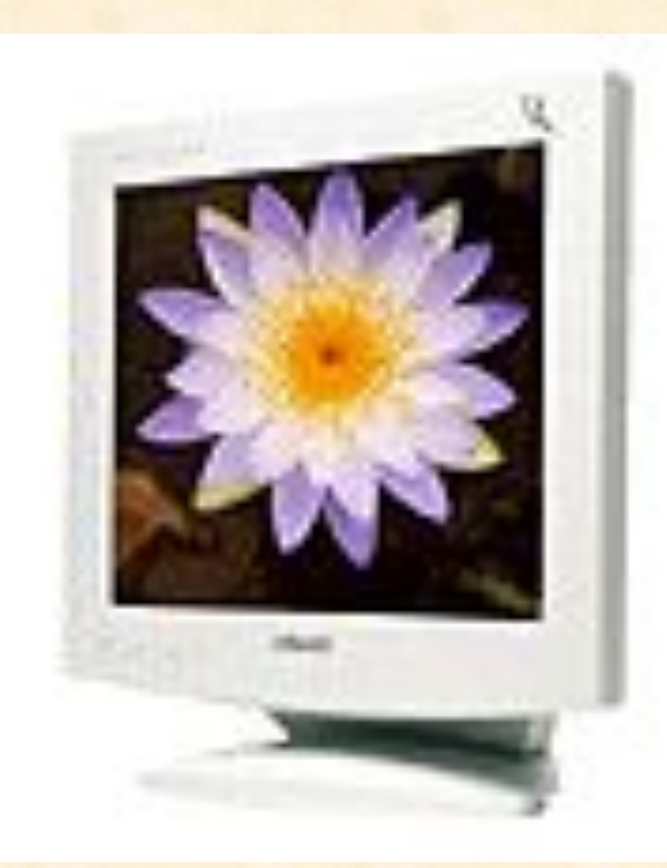

Разрешающая способность дисплея не определяется монитором вообще, она определяется видеокартой и программным обеспечением, работающим с этим устройством.

Объем растрового изображения определяется умножением количества точек на информационный объем одной точки, который зависит от количества возможных цветов.

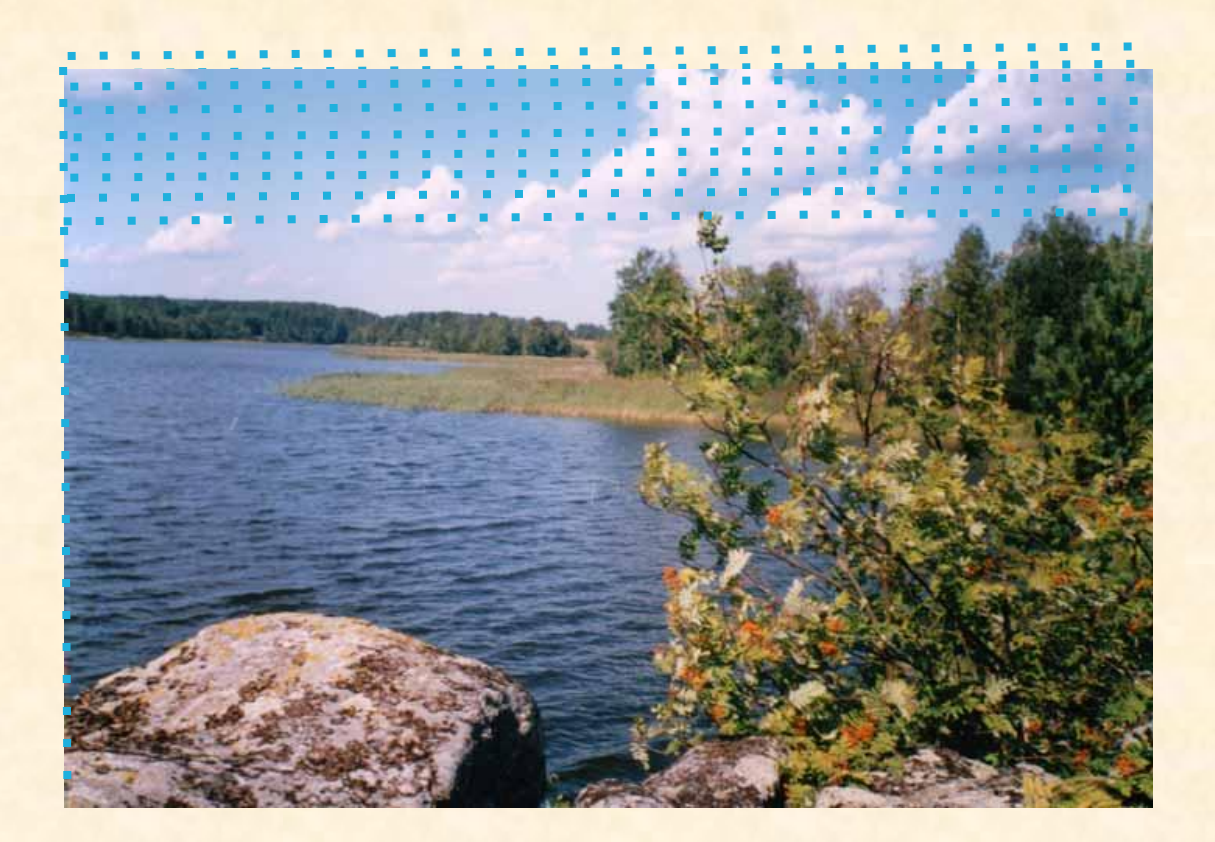

Наиболее простое растровое изображение состоит из пикселов имеющих только два возможных цвета черный и белый

Для черно-белого изображения информационный объем одной точки равен 1 биту, т.к. она может быть либо черной, либо белой, что можно закодировать двумя цифрами - **0** или **1**.

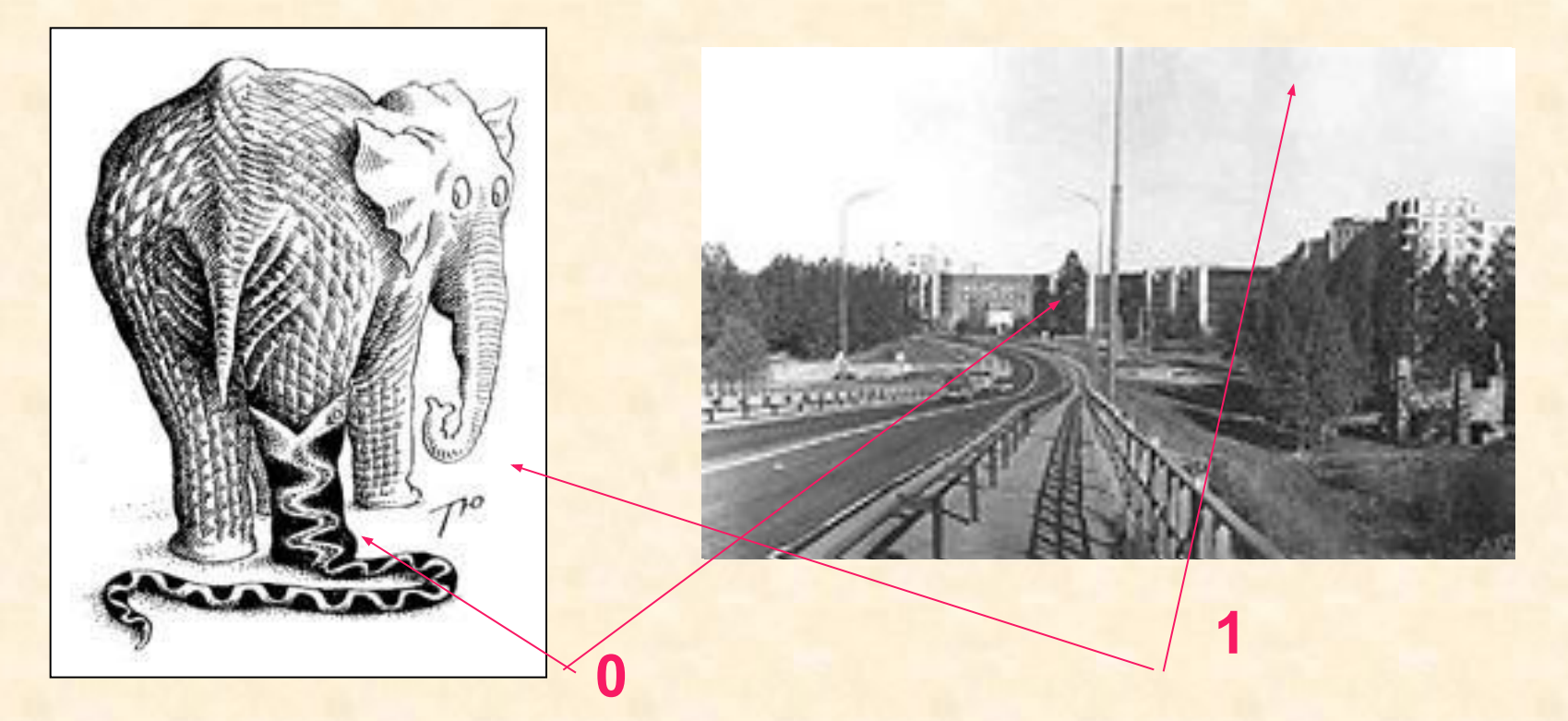

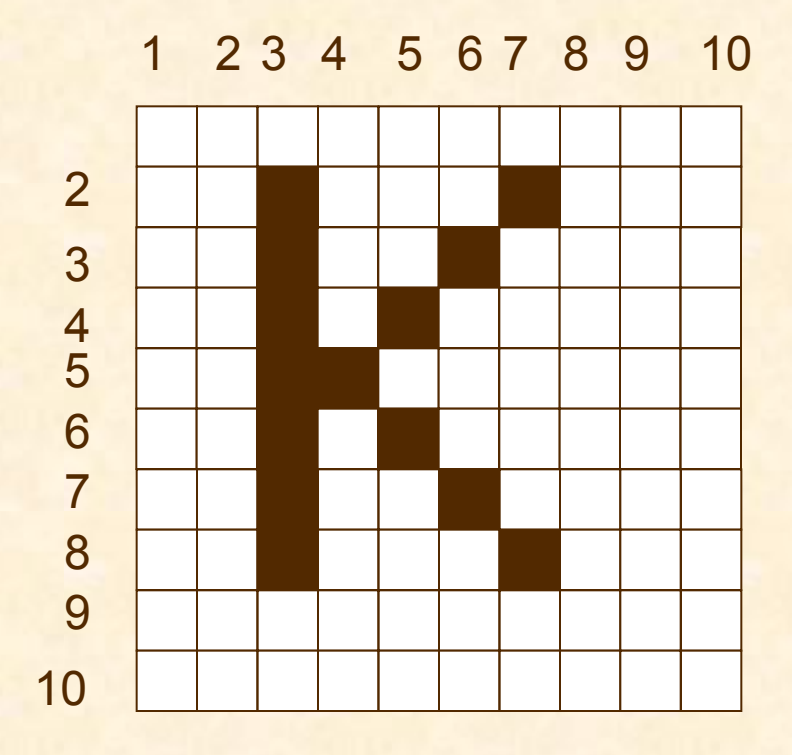

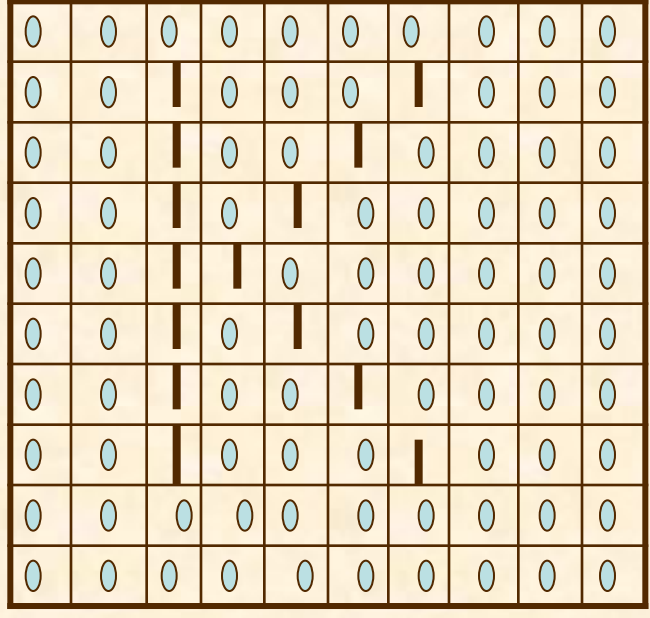

Растровая сетка 10×10 с изображением буквы **К**

Для кодирования изображения на таком экране требуется 100 бит (1бит на пиксель)видеопамяти

Содержимое видеопамяти в виде битовой матрицы будет иметь вид:

Цветное изображение на экране получается путем смешивания трех базовых цветов : красного, синего и зеленого

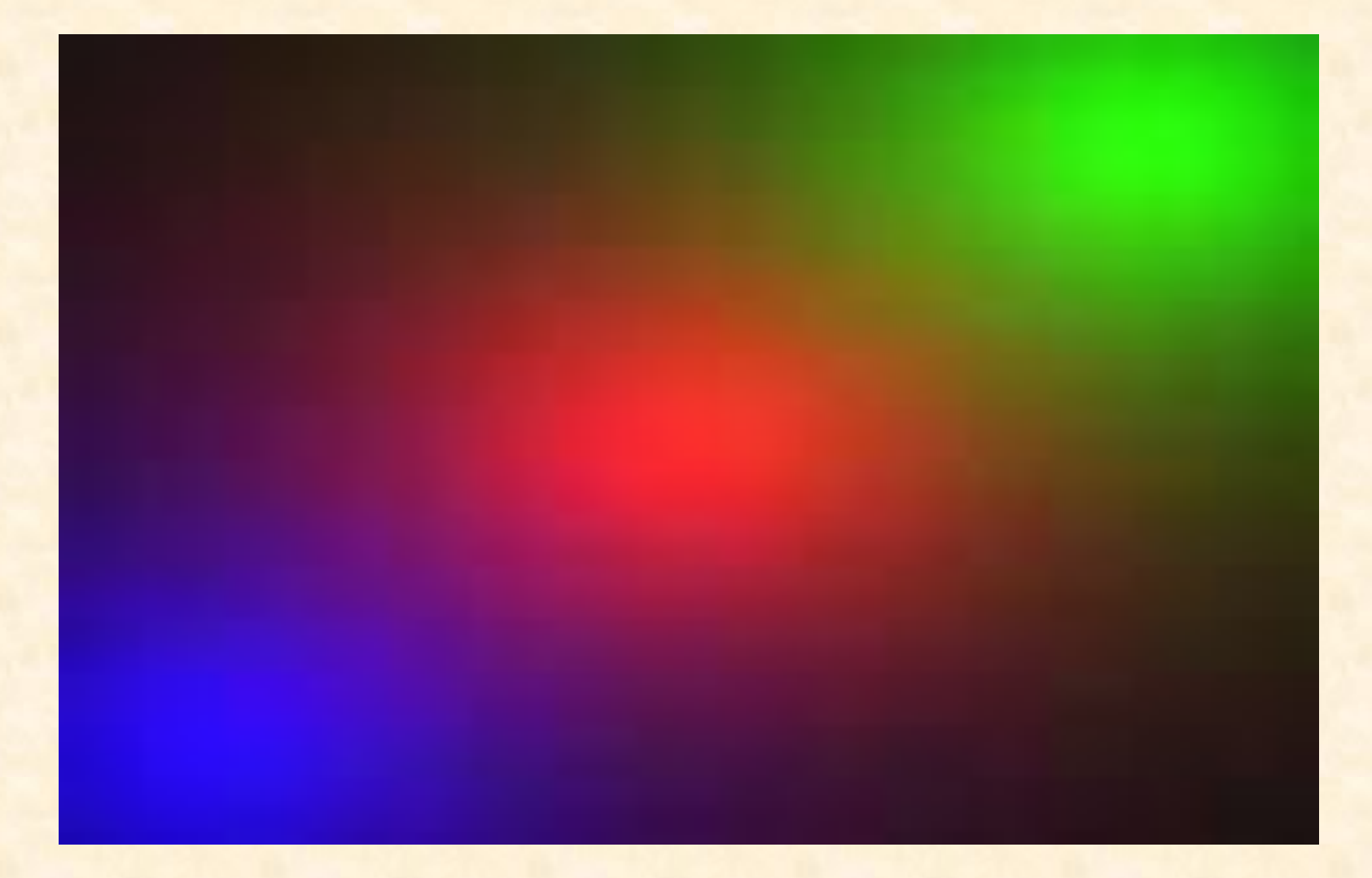

Каждый пиксель на экране состоит из трех близко расположенных элементов, светящихся этими цветами

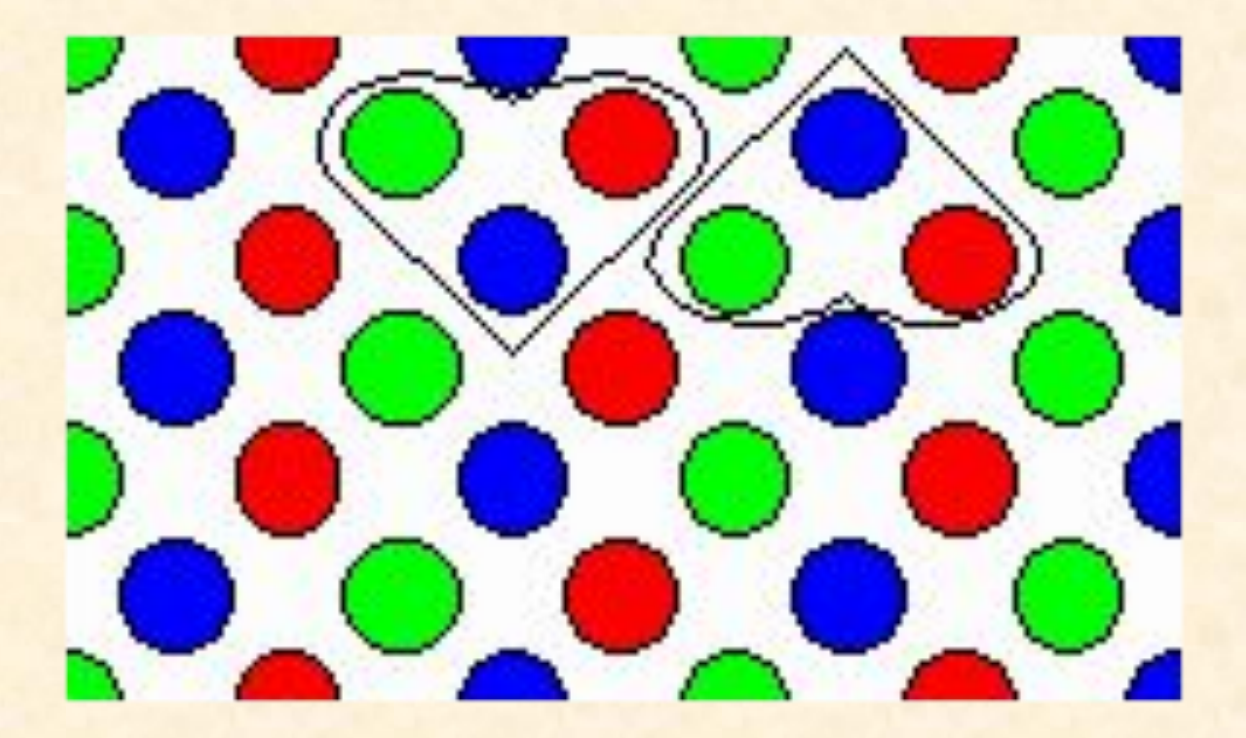

Цветные дисплеи, использующие такой принцип называются RGB -мониторами

Код цвета пикселя содержит информацию о доле каждого базового цвета

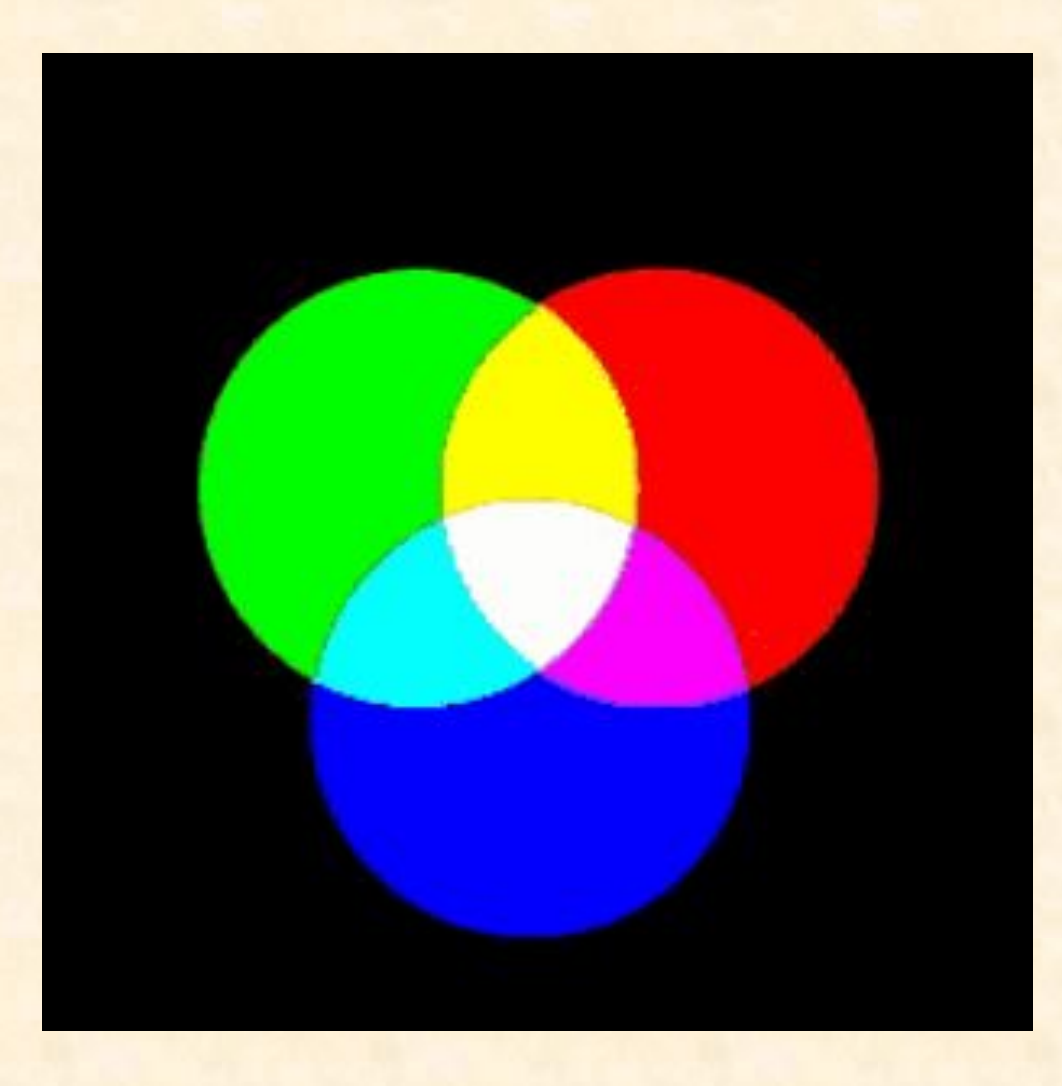

Схема цветообразования

Цвет любого пиксела растрового изображения запоминается в компьютере с помощью комбинации битов.

Число цветов, воспроизводимых на экране монитора (**N**), и число бит, отводимых в видеопамяти каждый пиксель (**I**),

связаны формулой: **N=2<sup>I</sup>**

$$
N=2^{I}
$$

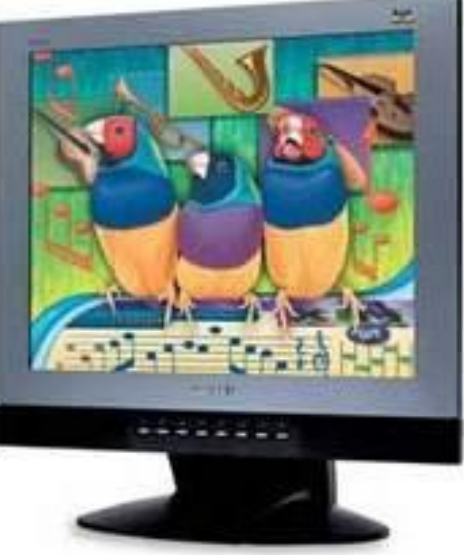

Величину **I** называют битовой **глубиной** или **глубиной** цвета

 $I=\log_2 N$ 

## Чем больше битов используется, тем больше оттенков цветов можно получить..

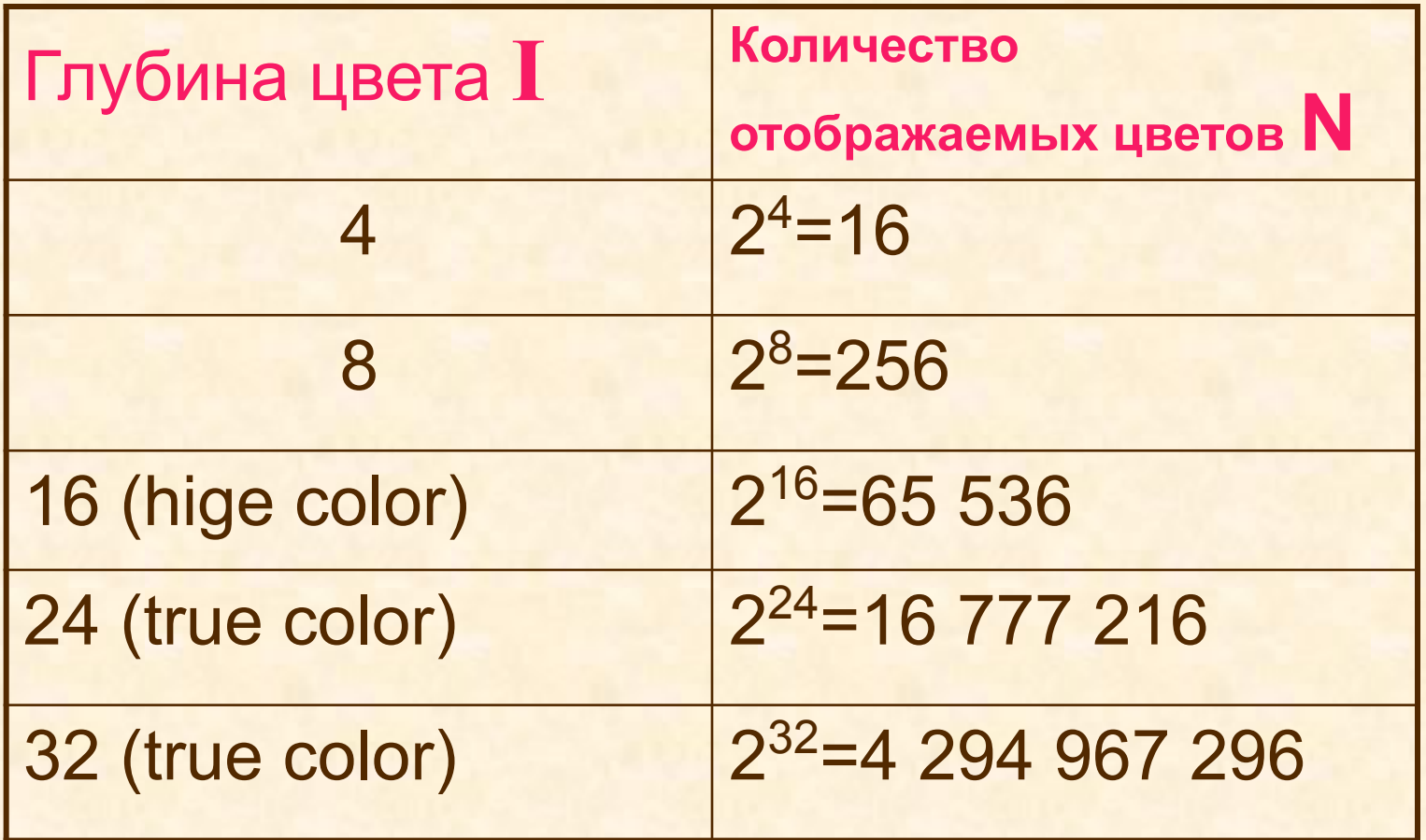

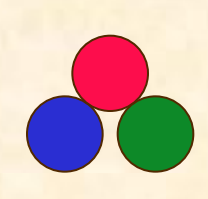

Если все **три** составляющих имеют одинаковую интенсивность (яркость), то из их сочетаний можно получить 8 различных цветов (**2 3 )**

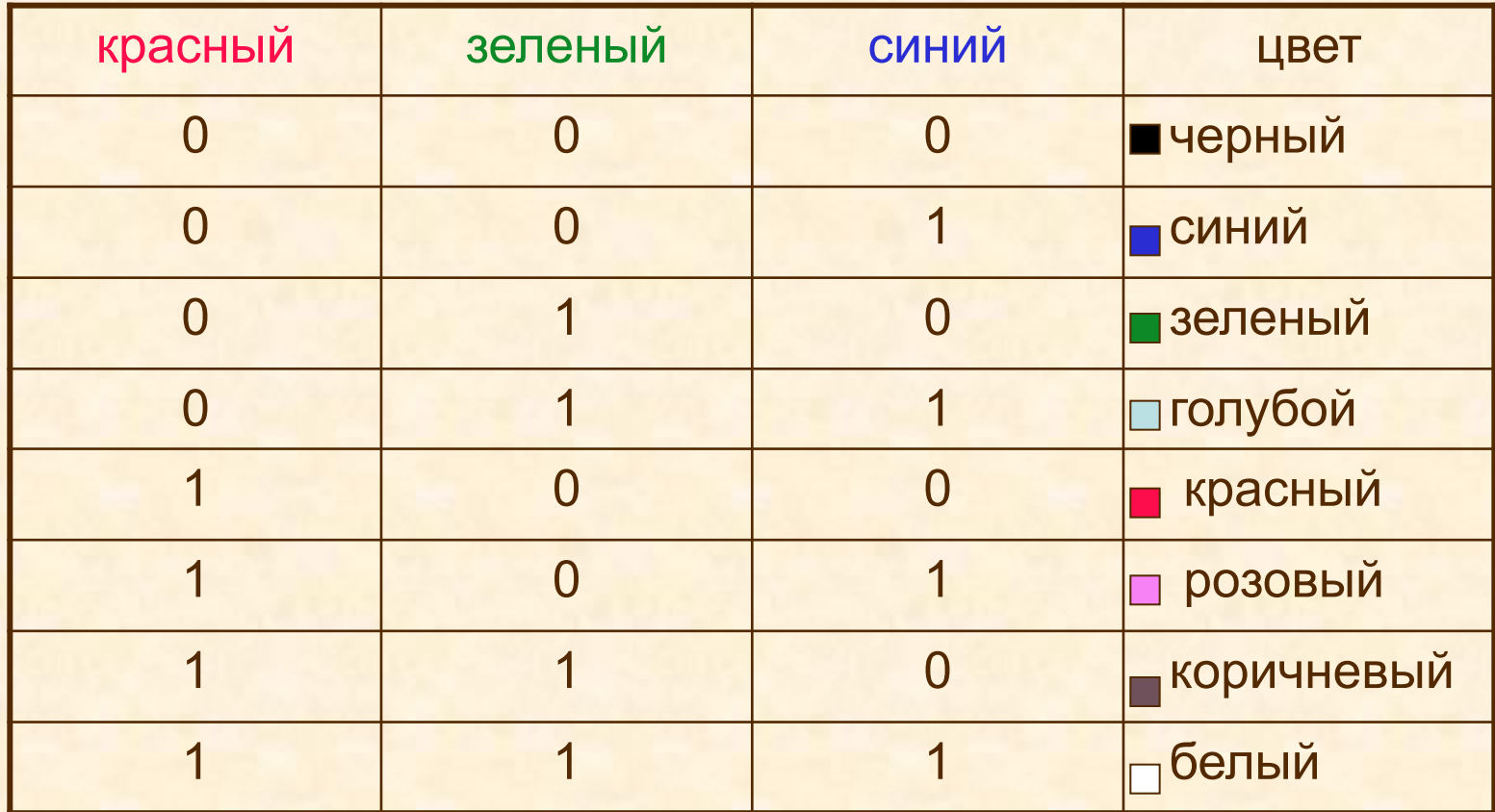

16-цветная палитра получается при использовании 4 -разрядной кодировки: к 3 битам базовых цветов добавляется один бит интенсивности.

Этот бит управляет яркостью всех трех цветов одновременно

Например, если в 8-цветной палитре код 100 обозначает красный цвет

То в 16-цветной палитре:

0100 – красный

1100 – ярко-красный

0110 - коричневый

### Формировнаие цветов при глубине цвета24 бита

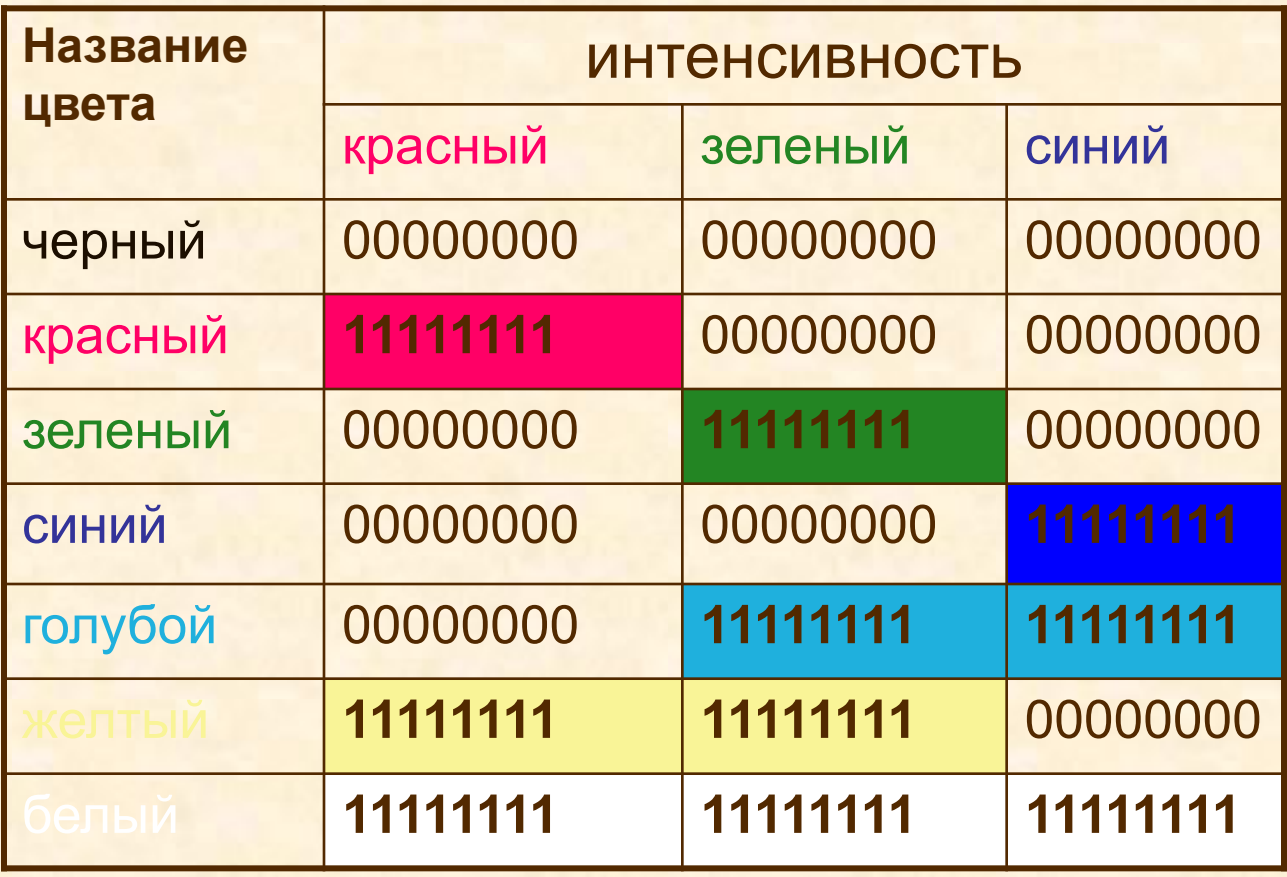

Чем больше глубина цвета, тем шире диапазон доступных цветов и тем точнее их представление в оцифрованном изображении.

Пиксел с битовой глубиной, равной единице, имеет лишь 2 (в первой степени) возможных состояния — два цвета: черный или белый.

Пиксел с битовой глубиной в 8 единиц имеет 2<sup>8</sup> или 256 возможных цветовых значений.

Пиксел же с битовой глубиной в 24 единицы имеет 2<sup>24</sup> степени) или 16,7 миллионов возможных значений. Считается, что 24-битные изображения, содержащие 16,7 миллионов цветов, достаточно точно передают краски окружающего нас мира. Как правило, битовое разрешение задается в диапазоне от 1 до 48 бит/пиксел. Объем файла, содержащего изображение, зависит не только от его размеров, но также и от глубины цвета. Учитывая, что каждый пиксел изображения может описываться различным количеством бит - от 1 до 48, можно сделать вывод, что чем больше цветовая глубина, тем больше должен быть объем файла с изображением.

Объем файла точечной графики - это произведение ширины и высоты изображения в пикселах на глубину цвета.

При этом совершенно безразлично, что изображено на фотографии. Если все три параметра одинаковы, то размер файла без сжатия будет одинаков для любого изображения.

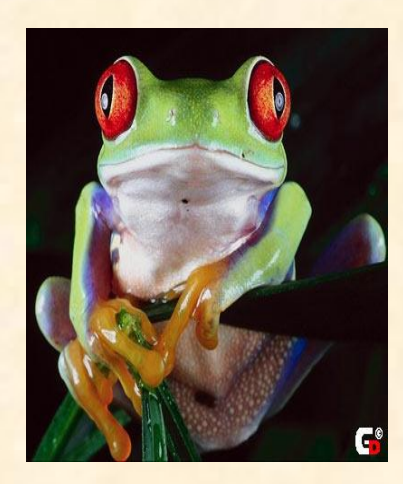

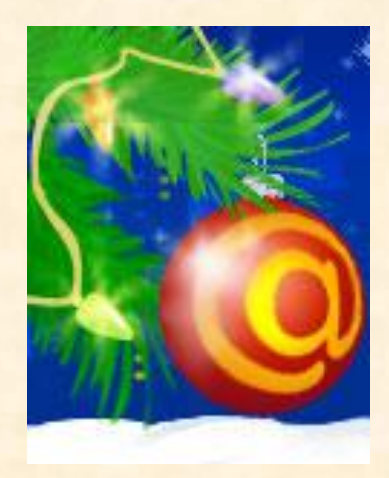

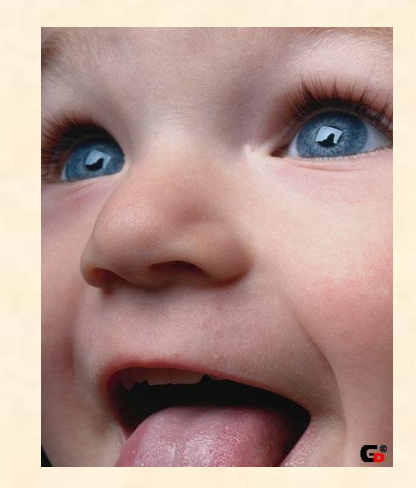

При печати на бумаге используется несколько иная цветовая модель: если монитор испускал свет, оттенок получался в результате сложения цветов, то краски - поглощают свет, цвета вычитаются. Поэтому в качестве основных используют **голубую**, **сиреневую** и **желтую** краски. Кроме того, из-за неидеальности красителей, к ним обычно добавляют четвертую -- черную Для хранения информации о каждой краске и в этом случае чаще всего используется 1 байт.

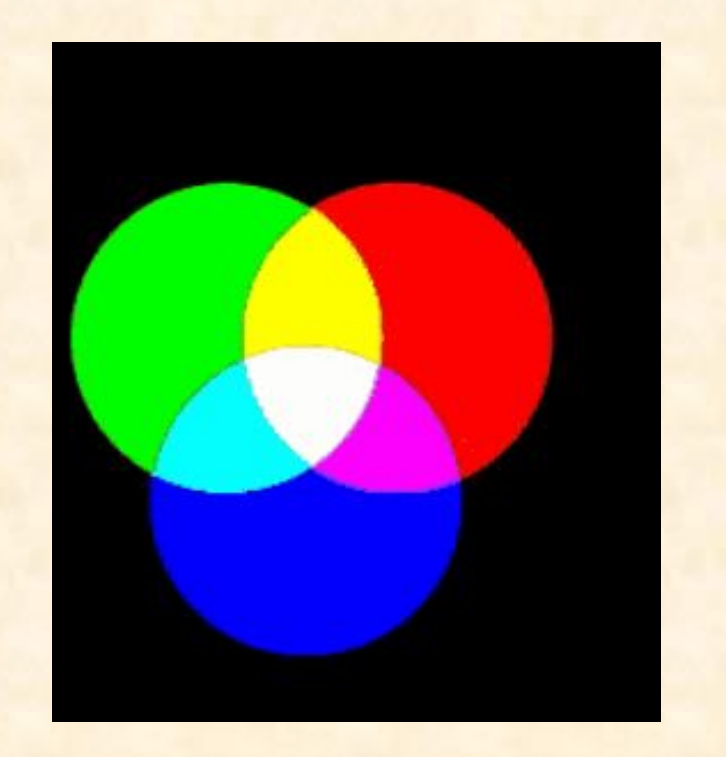

Сколько бит информации занимает информация об одном пикселе на черно-белом экране (без полутонов)

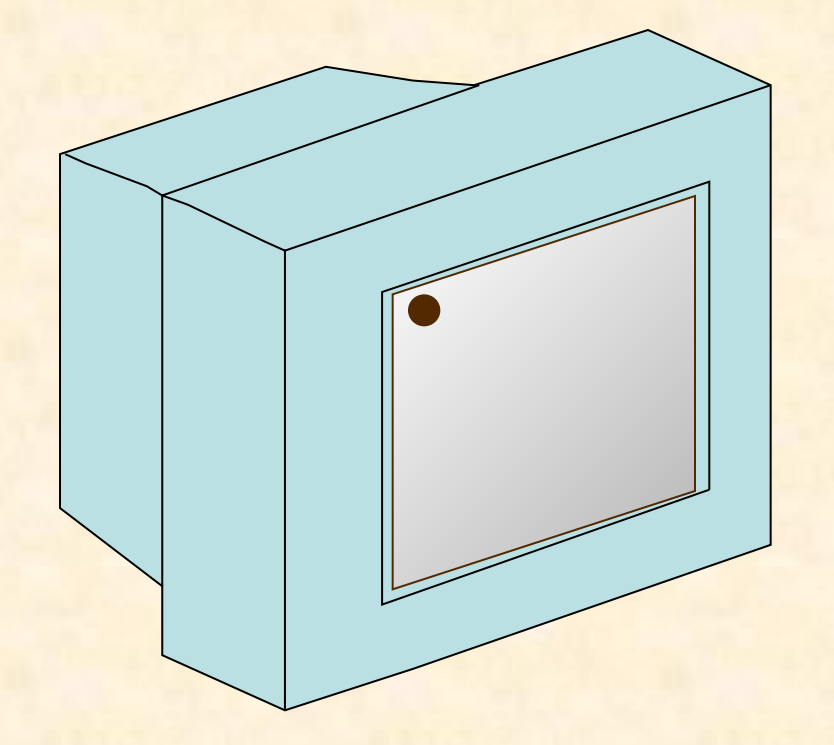

 $I=\log_2 N$ 

### N=2 (черный, белый)

 $I = log<sub>2</sub>2$ 

I=1 бит на пиксель

На экране с разрешающей способностью 640×200 высвечивается только черно-белое изображение.

Какой минимальный объем видеопамяти необходим для хранения изображения на экране монитора?  $I = log_2N$ 

 $\mathcal{L}=\mathcal{L}=\mathcal{$ 

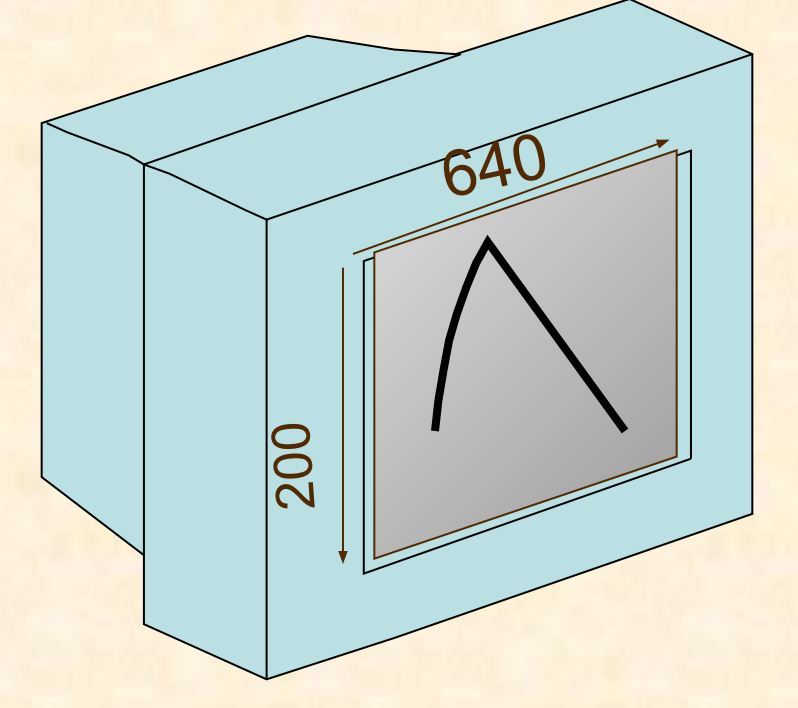

N=2 (черный, белый)

$$
I = log_2 2
$$

I=1 бит на пиксель

Для изображения, размером 640×200 объем видеопамяти равен:

1 × 640×200 =128000 бит =16000 байт = 16 Кбайт

Определить объем видеопамяти компьютера, который необходим для реализации графического режима монитора с разрешающей способностью 1024×768 и палитрой 65536 цветов

I=log<sub>2</sub>65536 = 16 бит

Количество точек изображения равно:

1024×768=786432

16 бит ×786432=12582912 бита=1,5 М байта

Какой объем видеопамяти необходим для хранения двух страниц изображения при условии, что разрешающая способность монитора равна 640×350 пикселей, а количество используемых цветов - 16

Решение:  $\mathsf{I} = \mathsf{log}_2 \mathsf{N}$   $\mathsf{I} = \mathsf{log}_2 16$ I=4бита

 $640*350*4 = 112000$  бит

640\*350\*4/8/1024=109,375 Кбайт

```
109,375*2=218,75 Кбайт
```
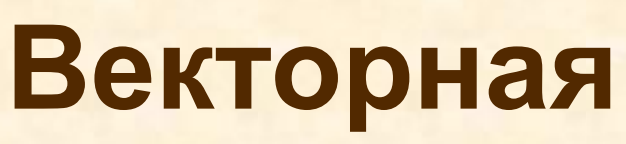

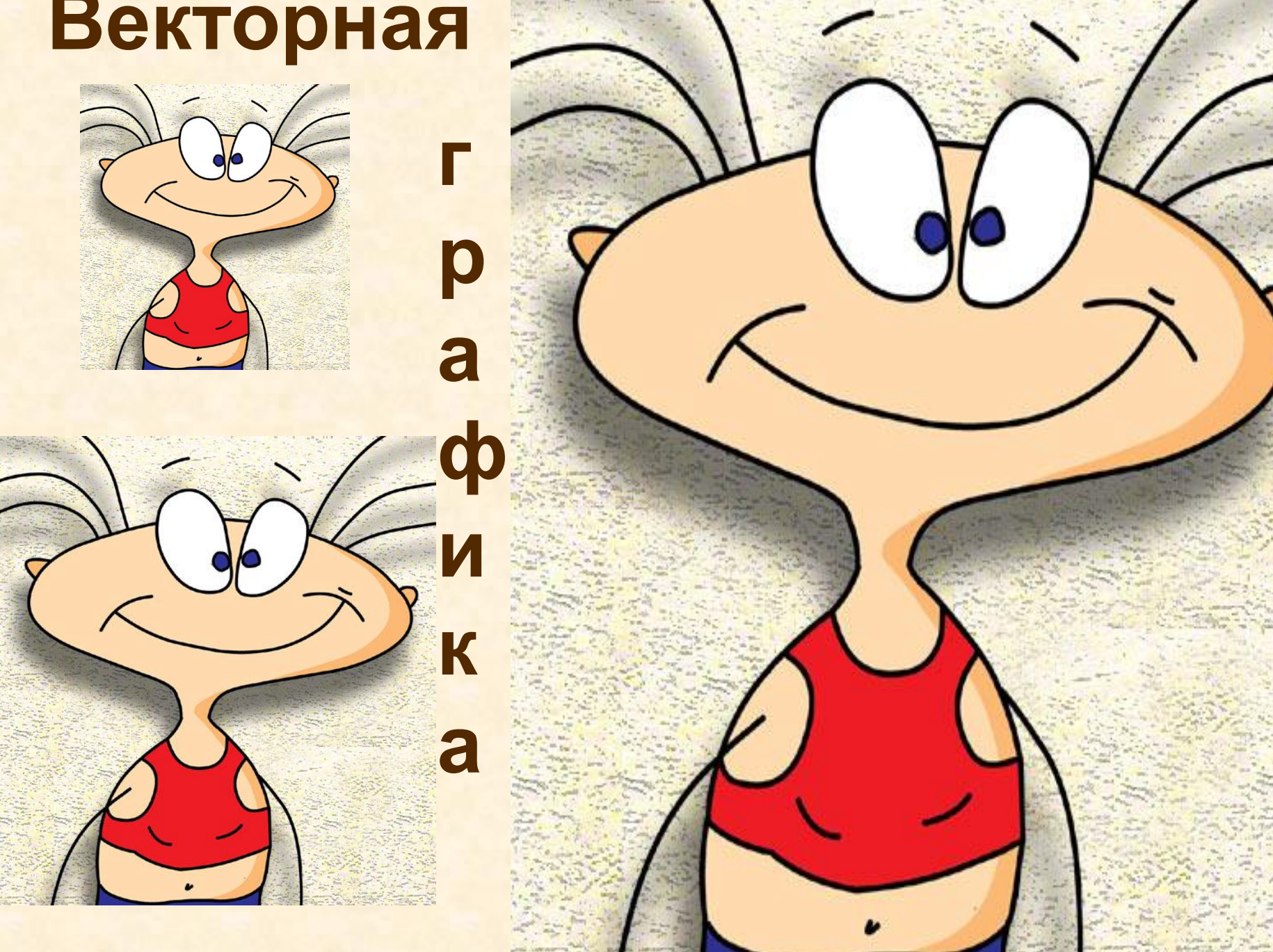

# **Векторное изображение**

рассматривается как графический объект, представляющий собой совокупность графических примитивов (точек, линий, прямоугольников, окружностей и т.д.) и описывающих их математических формул.

Положение и форма графического объекта задается в системе графических координат, связанных с экраном.

Обычно начало координат расположено в верхнем левом углу экрана

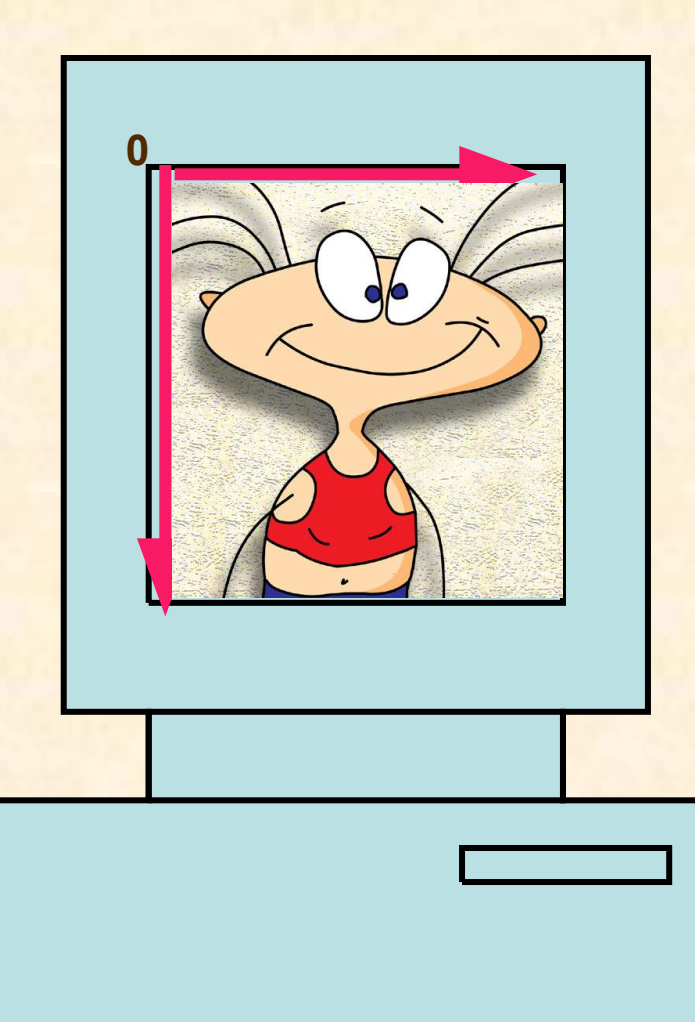

Например, графический примитив **точка** задаётся своими координатами (Х, У), **линия** - координатами начала (Х1,У1) и конца (Х2,У2), **окружность** - координатами центра (Х, У) и радиусом (R), **прямоугольник** – координатами диагонали (Х1, У1) (Х2, У2) и т.д. Кроме того, для каждой линии указывается ее тип (сплошная, пунктирная), толщина и цвет.

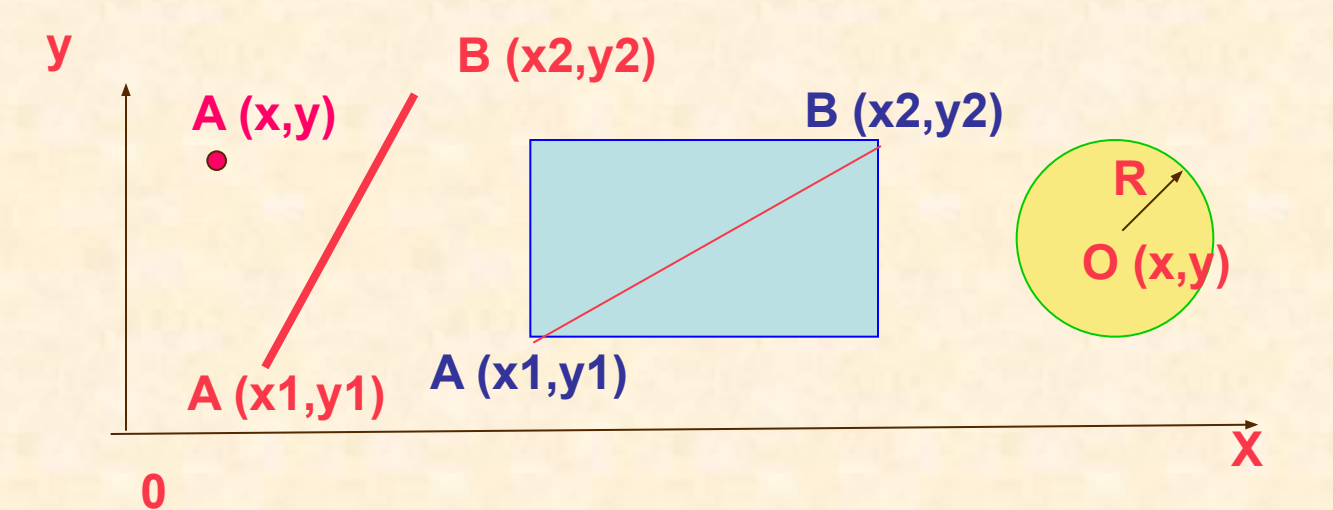

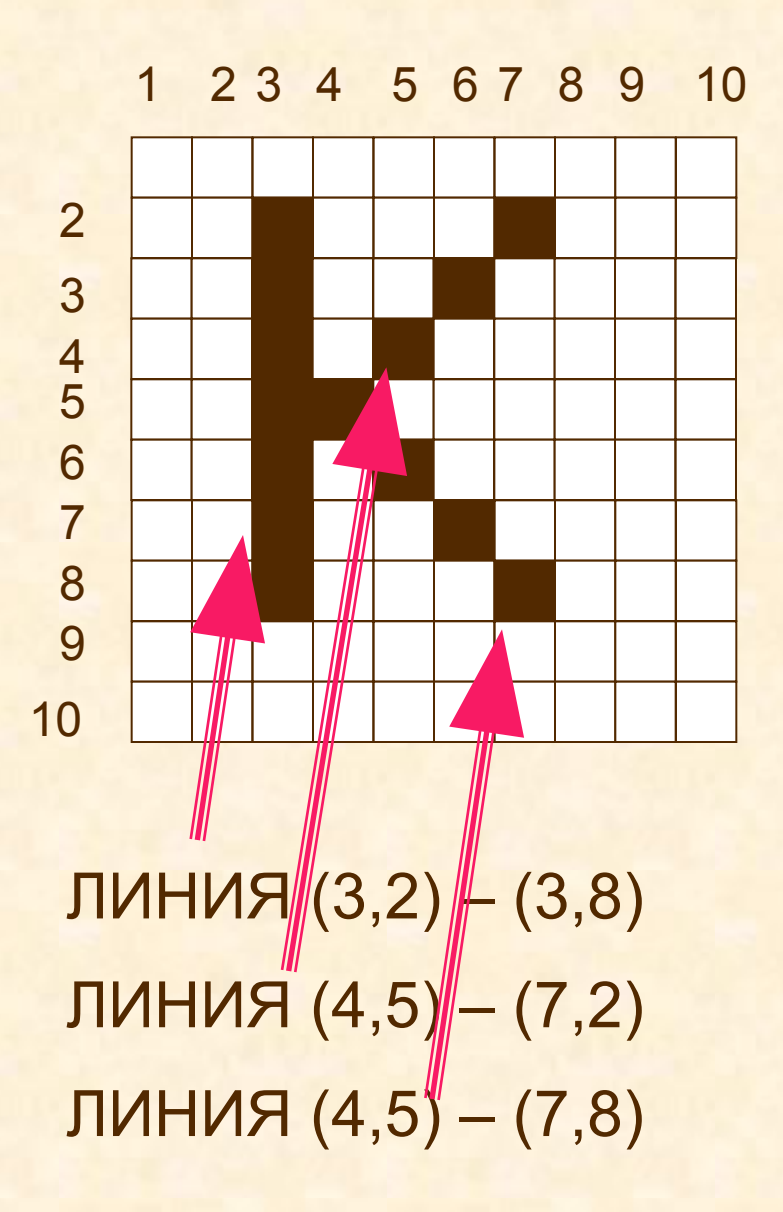

В векторном представлении – это **три** линии, каждая из которых описывается координатами ее концов

Информация о векторном изображении кодируется как обычная буквенно-цифровая и обрабатывается специальными программами. Очень популярны такие программы, как **CorelDRAW, Adobe Illustrator, Macromedia FreeHand.**

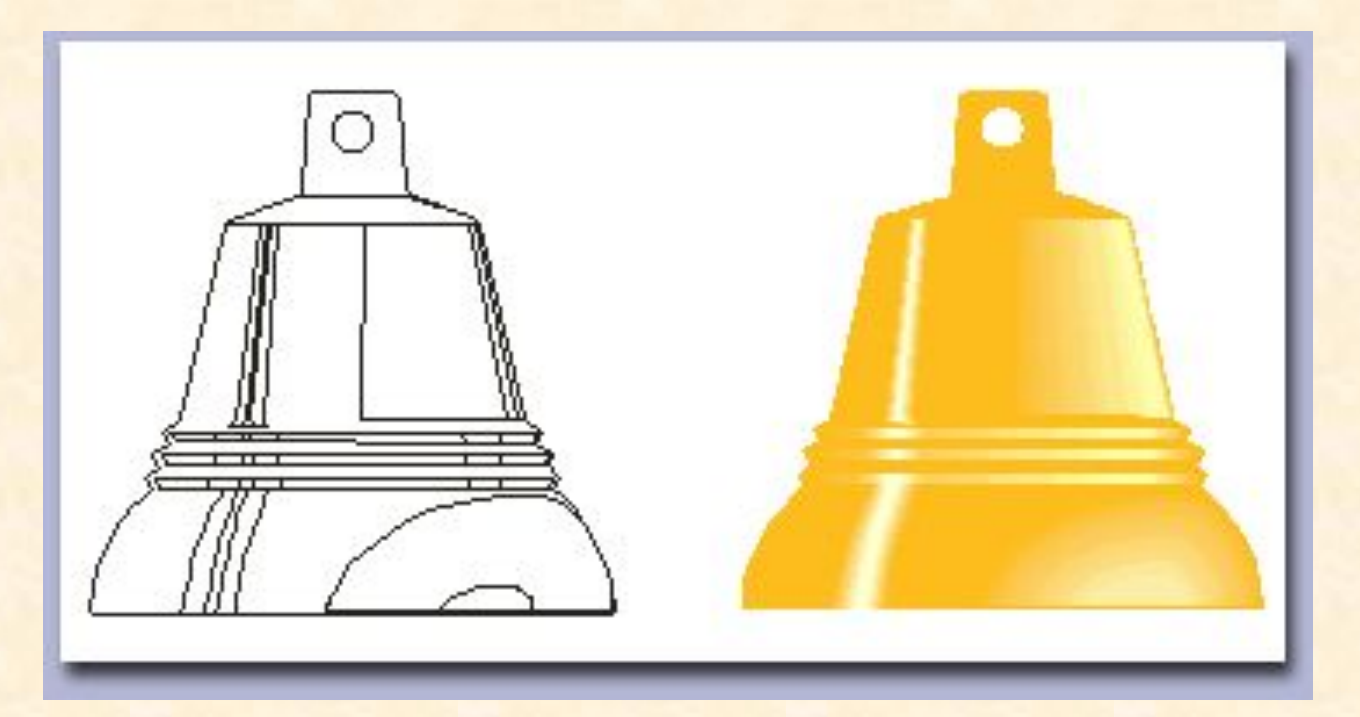

### **ДОСТОИНСТВА ВЕКТОРНОЙ ГРАФИКИ**

При кодировании векторного изображения хранится не само изображение объекта, а координаты точек, используя которые программа всякий раз воссоздает изображение заново. Кроме того, описание цветовых характеристик не сильно увеличивает размер файла.

### Поэтому **объем памяти очень мал по сравнению с точечной графикой (растровой).**

 Объекты векторной графики легко трансформируйте ими просто манипулировать, что не оказывает практически никакого влияния на качество изображении. Это возможно, так как масштабирование изображений производится с помощью простых математических операций (умножения параметров графических примитивов на коэффициент масштабирования)

В тех областях графики, где принципиальное значение имеет сохранение ясных и четких контуров, например в шрифтовых композициях, в создании фирменных знаков логотипов и пр., векторная графика незаменима.

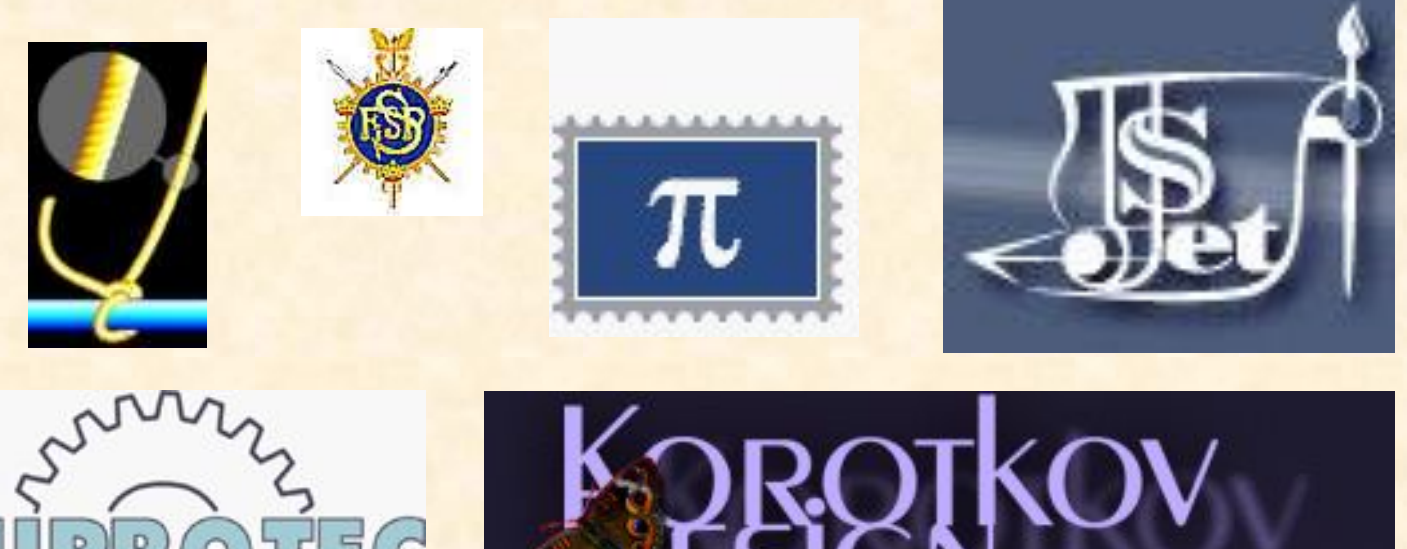

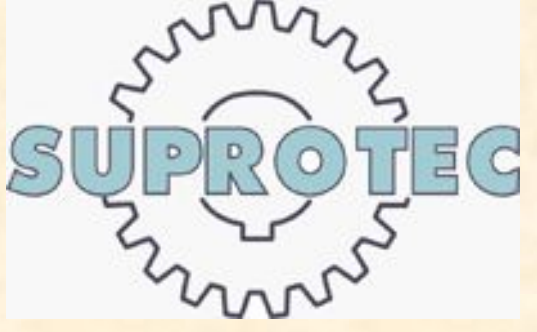

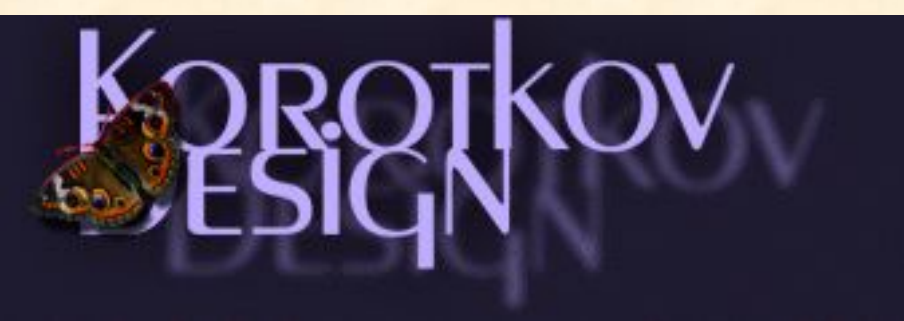

### Недостатки векторной графики

1.Основной минус - то, что представлено в векторном формате почти всегда будет выглядеть, как рисунок. Векторная графика действительно ограничена в чисто живописных средствах и не предназначена для создания фотореалистических изображений.

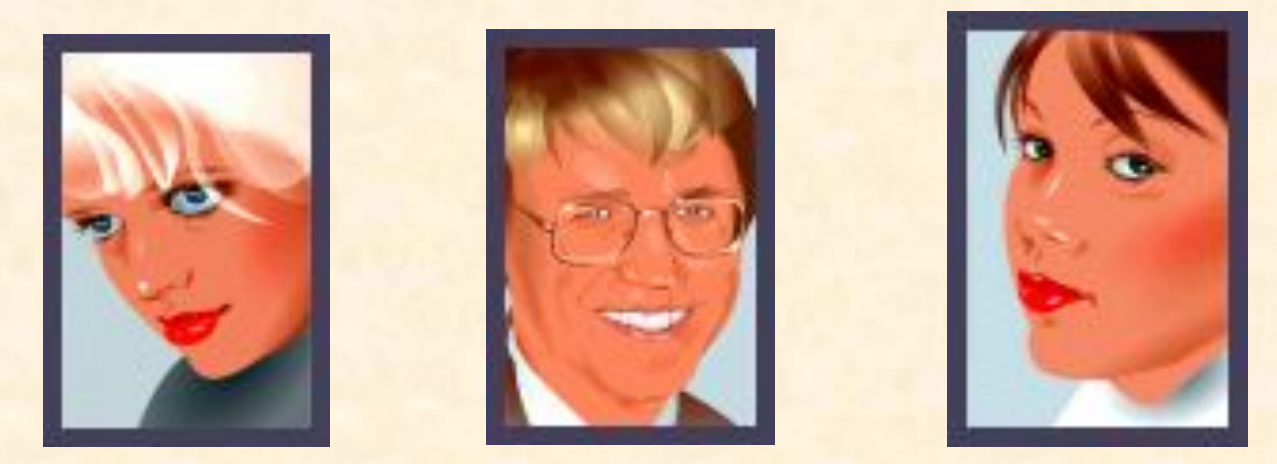

В последних версиях векторных программ внедряется все больше элементов "живописности" (падающие тени, прозрачности и другие эффекты, ранее свойственные исключительно программам точечной графики).

2. Значительным недостатком векторной графики является программная зависимость: каждая программа сохраняет данные в своем собственном формате, Поэтому изображение, созданное в одном векторном редакторе, как правило, не конвертируется в формат другой программы без погрешностей